DEPARTMENT OF AEROSPACE ENGINEERING COLLEGE OF ENGINEERING & TECHNOLOGY OLD DOMINION UNIVERSITY NORFOLK, VIRGINIA 23529

#### **THERMAL STRUCTURE ANALYSES FOR CSM TESTBED** (COMET)

By

David Y. **Xue**

and

Chuh **Mei,** Principal **Investigator**

Final Report For the period **May 16,** 1992 to August 15, **1994**

Prepared for **National** Aeronautics and Space Administration **Langley** Research Center Hampton, **VA** 23681-0001

**Under Research Grant NAG-l-1431** Dr. John T. Wang, Technical Monitor SMD-Computational Mechanics Branch

Submitted **by the Old Dominion University Research Foundation P.O. Box** 6369 **Norfolk, VA 23508**

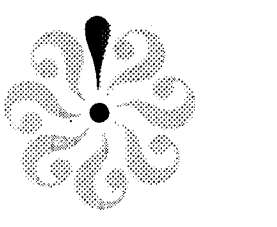

:1 i *t*\_

October 1994

### **CONTENTS**

 $\sim$ 

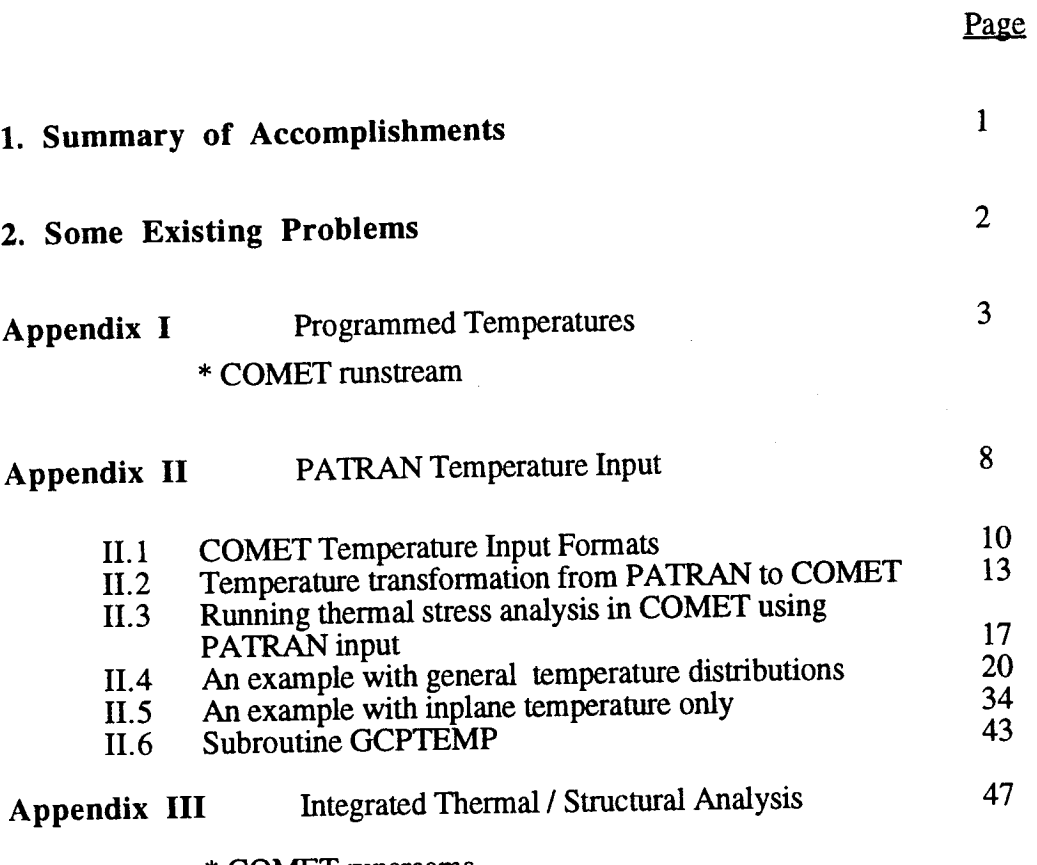

**\*** COMET runsream

 $\begin{pmatrix} \mathcal{R}^{\prime} \\ \vdots \\ \mathcal{R}^{\prime} \end{pmatrix}$ 

食品

 $\int_{-\infty}^{\infty}$ isi<br>Do

 $\hat{\mathbf{r}}$ 

 $\begin{bmatrix} 1 \\ 1 \\ 1 \end{bmatrix},$ 

Ť

 $\begin{array}{c} \hline \rho \\ \hline \rho \\ \hline \rho \\ \hline \rho \\ \end{array}$ 

鬣

 $\ddot{\phantom{a}}$ 

 $\begin{bmatrix} 1 & 0 \\ 0 & 1 \\ 0 & 1 \end{bmatrix}$ 

 $\begin{array}{c} \frac{1}{2} & \frac{1}{2} \\ \frac{1}{2} & \frac{1}{2} \end{array}$ 

长信

file<br>Ca

l,

 $\overline{\phantom{a}}$ 

\* Subroutine TRANS

### **Thermal Structure Analyses for CSM Testbed (COMET)**

This **document** is the final report **for** the project entitled "Thermal Structure Analyses for CSM Testbed (COMET)," for the period of May 15, 1992 - August 15, 1994. The project was focused on the investigation and development of finite element analysis capability of the computational Structural Mechanics (CSM) Testbed (COMET) software system in the field of thermal structural responses. The stages of this project consisted Of investigating present capabilities, developing new functions, analysis demonstrations and research topics. The Appendices of this report listed the detailed documents of major accomplishments and demonstration runstreams for future references.

#### **1.** Summary **of Accomplishments**

**\*** Implemented thermal stress analysis capability for solid element ES3

\* Confumed the thermal stress analysis capability of shell elements ES1, ES5 and ES7 by comparing results with classical solution or EAL results. Table I shows the thermal stress analysis *capability* in COMET ESi elements:

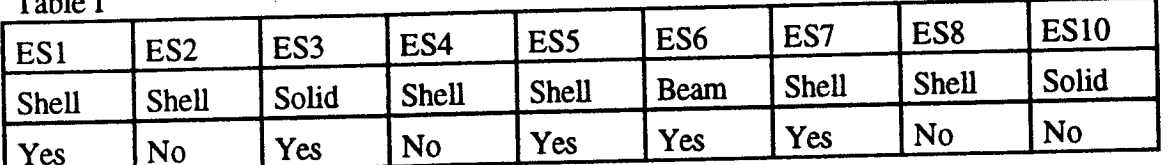

Table **I**

\* Confirmed thermal stress analysis of composites in COMET.

\* Demonstrated temperature program input (Appendix I).

\* Completed temperature input from PATRAN to COMET by adding a subroutine GCPTEMP in PT2T. All kinds of temperatures which can be generated in PATRAN can be transferred to COMET (Appendix II).

\* Developed innovative PATRAN temperature input for temperature varying across the thickness (multi-values of temperature at one node.) All kinds of multi-values of temperatures of COMET formats can be generated in PATRAN then transferred to COMET runstream (Appendix II).

\* Integrated thermal */* structural analyses. Using different elements and meshes in thermal and structural analyses according to the different thermal and structural loading and boundary conditions (Appendix III).

 $\int_{\mathbb{R}^2} \frac{d\ell}{\ell} \, d\ell$ 除数 *V*

\* Developed temperature transformation between different meshes (Appendix m3.

#### **2.** Some Existing **Problems**

i,ii  $\mathbf{r}$  .

i J

1) The incomplete thermal stress analysis capability for elements ES2, ES4, ES8 and ES10.

2) The incompleteness of PATRAN input.

PATRAN is a powerful tool for the pre-processing of finite element analysis specially for complex structures and applied loads. It has been widely accepted by industry and research institutions. If we have a well completed PATRAN interface, it can be expected that more users will use COMET. By using PATRAN input user can obtain a COMET runstream, this feature greatly helps COMET users. However, the translator PT2T has not been well completed, users still need to do some modifications (specially in material properties) on the runstream produced from PT2T.

3) Need of a mini-manual.

COMET needs a mini-manual to lead new users to quickly start using COMET.

### **Appendix I Programmed Temperatures**

This appendix shows an example of **programmed** temperature input using GCP processor. A rectangular isotropic plate is subjected to a combined mechanical and thermal loads as shown in Fig. 1. The results compared well with EAL results and classical solutions.

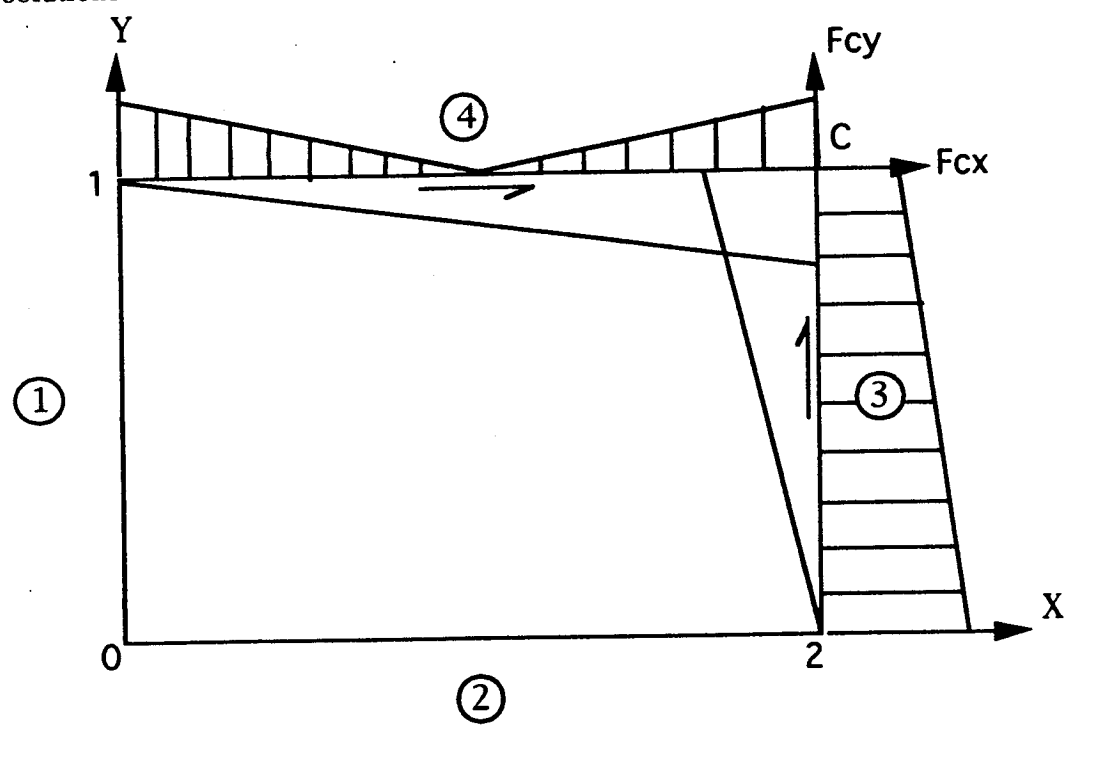

Boundary conditions:  $u=v=0$  at edges 1 and 2

i •

1 , i

i.r

ਿੱ 운.

鹤岛

#### Temperature and Mechanical loads:

Casel T=x+y Edge 4: Fx= 0.76923+0.76923x Edge 3: Node C Case2 Edge 4: Edge 3: Node C Fy=-0.76923+O.76923x Fx=- 1.53850+0.76923y Fy= 1.53850+0.76923y Fcx=0.769231, Fcy=l.538462  $T=x^2+y^2$  $Fx = 0.0$   $Fy = -0.0027778 + 3.3333x^2$ Fx=-0.0027778-3.3333y<sup>2</sup> Fy= 0.0 Fcx=- 1.7542, Fcy=6.5014

Fig. 1 Rectangular plate subjected combined thermal and mechanical loading

### \* COMET runstream

 $\begin{bmatrix} 1 \\ 1 \\ 1 \\ 1 \end{bmatrix}$ 

股

 $\begin{bmatrix} 1 & 0 \\ 0 & 1 \\ 0 & 0 \end{bmatrix}$ 

中国

in 1999.<br>Ngjarje

长江

おもり

 $\begin{bmatrix} 1 \\ 1 \\ 2 \end{bmatrix}$ 

### (programmed temperature load)

cp /csm/prc/proclib.gal .<br>chmod +w proclib.gal<br>time testbed << \endinput<br>"open/new 1, casel.DBC<br>"open 28, 'proclib.gal'<br>"set plib = 28<br>"set echo,off<br>"def/i ES\_GCP=<true>"add recl.clp \*set echo on, ma, md set<br>\*call X1<br>\*eof<br>endinput

 $\begin{bmatrix} 0 \\ 0 \\ 0 \end{bmatrix}$ 

 $\begin{bmatrix} \mathbb{S}^3 \\ \mathbb{S}^3 \\ \mathbb{S}^3 \end{bmatrix}$ 

长期

 $\begin{bmatrix} 1 \\ 1 \\ 1 \end{bmatrix}$ 

Ì.

 $\mathcal{E}$  .  $\Gamma$  .

 $\frac{1}{4}$  :

ÿ

```
*procedure X1
. Initial Model Def. Procedure
*call ES (function = 'DEFINE ELEMENTS'; es_proc = ES1; es_name = EX47)
[xqt TAB
  START 231 3 4 5 6
  JLOC
  1\ 0.0.0.0.1.0.11121<br>11 2. 0. 0. 2. 1. 0.
[xqt GCP
     fabrication
        shell
           fabid = 1nlayers = 1matid = 1thick = 1.0intpts = 1angle = 0.0end
      endfab
     material
        isoel 1 1 1<br>1.0E7 0.3 0.0 1.0E-6 0.0 0.0 0.0
      endmat
 [xqt ELD
  <ES_EXPE_CMD>
    NSECT = 11 12 13 2 1 20 10
 [xqt TAB
      CON 1
      ZERO 1 2: 1, 11: 12, 221, 11
    *set echo on, ma, md
 [xqt ES1<br>"def/a es_name = EX47
 *do $k =1, 2<br>*def/i es_load_set = <$k>
 DEFINE TEMPERATURE
            "find 1, DEF." /seq=dsn<br>"rem DEF." : dsn=<dsn>
            *find 1, JLOC.BTAB.2.5 /seq=dsnjloc
            *rem JLOC.BTAB.2.5 : dsnjloc=<dsnjloc>
            d_0 $j=1, 200<br>ELEMENT = <$j><br>d_0 $i = 12, 15<br>d_0 {i = 12, 15<br>d_0 {i ioff1 = <$i>
                                                  200 Elements
                                              \simNode #1 - #4 in DEF.Ex47.
                                             \bullet*gal2mac /Name=nnode /Ioff=<ioff1> --
                                /Maxn=1 1, <dsn> DATA.<$j>
               NODE = <<5i>-11>*def/i \text{left2} = \text{cc}\text{-}\text{model} -1>*3>>
           *gal2mac /Name=coord[1:2] /Ioff=<ioff2> /Maxn=2 1, <dsnjloc> --
                              DATA.1
                  *def/f
                             x=<coord[1]>
                  *def/f y=<coord[2]>
            *if <<$k> /eq 1 > /then<br>T = <<x>+<y>>
                                                            T = X + Y*else
                       T = \langle \langle x \rangle^* \langle x \rangle \rangle - \langle \langle y \rangle^* \langle y \rangle \rangle*endif
                 *enddo
            *enddo
       END_DEFINE_TEMPERATURE
             *enddo
 [xqt AUS
      SYSVEC: APPL FORC 1
       CASE 1
            \begin{bmatrix} 1=1, & 2 \\ *d_0 & 5i=1, & 19 \end{bmatrix}j = < 11 + < 11 * <$i>>>: <.76923+<.076923*<$i>>>, <-.7692303+ --
                     <.076923*<$i>>>
             *enddo
            \begin{array}{lll} \text{...} & \text{...} \\ \text{+do} & \text{Si=1, 9} \\ & \text{J=&221+&51&>&1.538501&&1.5923&&2523&&21.5335&\\ \end{array}\sim -
```
ONIGINAL PAGE 19 **OF POOR GUNLERY** 

```
\left.\right. \left.\right. \left.\right. \left. \left. \right. \left. \left. \right. \left. \right. \left. \right. \left. \left. \right. \left. \right. \left. \right. \left. \left. \right. \right. \left. \left. \right. \left. \right. \left. \right. \left. \right. \left. \right. \left. \left. \right. \right. \left. \left. \right. \right. \left. \left. \right. \right. \left. \left. \right. \left. \right. \left. \left. \right. \right. \left. \left. \right. \right. \left. \left. \right. \right. \left. \left. \right. \right. \left. \left. \right. \*enddo
                                                     1.538462
                 J = 231:.769231,SYSVEC: APPL FORC 2
     CASE 1
           I = 2*do $i=1, 19
            *def/f xx = << $i> * < $i>^*> 0.01>J = <11+11* <$i>>: <0.0027778+<3.3333*<xx>>
            *enddo
            I = 1*do $i=1, 9
            *def/f yy=<<<Si>*<Si>>*0.01><br>J=<221+<Si>>: <0.0027778-<3.3333*<yy>>>
            *enddo
            I=1 2: J=231: -1.7542, 6.5014stop
 *call L_STATIC (location=centroids; nval_meth=1; stress=<true>; --
 ecall L_STATIC (location=centroids; nval_meth=1; stress=<true>; --
                        print=<true>; load_set=2)
 *fopen 8 result.all
  *set unit prt=8
*remark
*remark RESULTS
*remark
*do $k = 1, 2[xqt VPRT
lines 70
*remark
*remark
                        DISPLACEMENTS (U=1, V=2)
*remark
*if << $k> /eq 1 > /then
      *remark (TEMPERATURE DISTRIBUTION T(X, Y) = X+Y AND LOAD CASE 1)
*else
      *remark (TEMPERATURE DISTRIBUTION T(X, Y)=X*X-Y*Y AND LOAD CASE 2)
*endif
 *remark
             jointk 2, 222, 22: 6, 226, 22: 9, 229, 22: 11, 231, 22
             print STAT DISP <$k>
*remark
*remark
 (xqt PESR
     select/line=100
*remark
*remark
                    STRESSES AT ELEMENT CENTERS
 *remark
 *if <<Sk> /eq 1 > /then
       *remark (TEMPERATURE DISTRIBUTION T(X, Y) = X+Y AND LOAD CASE 1)
 *else
       *remark (TEMPERATURE DISTRIBUTION T(X, Y) = X*X-Y*Y AND LOAD CASE 2)
*endif
 *remark
     print /id=1:19:2,20,61:79:2,80,121:139:2,140,181:199:2,200 --
              /load_set=<$k>
      stop
 *enddo
 *fclose 8
 *set unit prt=6
 *end
```
**ONIGINAL PAGE 18** OF POOR SUALITY

47.

 $\overline{7}$ 

### **Appendix II PATRAN Temperature Input**

This appendix states the update of PATRAN-COMET temperature transformation capability of processor PT2T. As reported before, the processor PT2T has been improved to be able to transfer temperature distribution from PATRAN to COMET. Any kinds of temperature distribution which can be generated in PATRAN (into neutral files) by using "NODE TEMPERATURES" can be transformed into COMET. But PATRAN does not generate temperature across the thickness for shell or beam elements, because such temperature distribution requires more then one temperature value at one element node and PATRAN can only generate one temperature value at one node.

In the thermal stress analysis of COMET, the temperature distributions across the thickness of shell or beam elements are inputted in various formats using DEFINE TEMPERATURE. These formats include: (see section 11.1)

CONSTANT ....... one value at one node,

ii::

i,

ii •

LINEAR ........ two or three values at one node,

QUADRATIC ..... three values at one node,

CUBIC .............. four values at one node,

EXPONENTIAL --- three values at one node,

PWLIN ........... NL+ 1 values at one node, and

TABLE ............. NT\*2 values at one node

To transfer such kinds of temperature distributions from PATRAN to COMET, an alternate transformation has been developed and the subroutine GCPTEMP in PT2T has been further updated to have the capability to transfer all above formats for the temperature distribution across the thickness of shell and beam elements form PATRAN to COMET. To apply these temperature transformation certain temperature input formats have to be followed in PATRAN temperature generation. The basic idea of this new temperature transformation is to define different sets of temperatures in PATRAN using designed formats. Then to combine them in the translator processor PT2T and obtain the COMET runstream for the temperature distribution across the thickness.

The detailed steps of how to use PT2T to transfer temperature from PATRAN to COMET are presented in section II.2. The updated processor PT2T does not affect the original temperature distribution transformation. If in a structure temperature does not varying across the thickness, user does not need to use these designed formats to input temperatures and just generates temperatures using PATRAN formats. The feature of this new PATRAN temperature transformation is stated in the part a) of section 11.3. The

running steps of thermal stress analysis on COMET using PATRAN input is summarized in the part b) of section II.3.

Two examples, a temperature distribution without variation across the thickness is given in section 11.4 and a temperature distribution with different formats of variation across the thickness is given in section I1.5.

The updated subroutine GCPTEMP is listed in section II.6.

 $^{\prime}$  ,  $^{\prime}$ 

 $\begin{bmatrix} 1 & 1 \\ 1 & 1 \\ 1 & 1 \end{bmatrix}$ 

### **II.1**

 $\begin{array}{c} \left(\begin{array}{c} \cdot \\ \cdot \\ \cdot \end{array}\right) \\ \left(\begin{array}{c} \cdot \\ \cdot \\ \cdot \end{array}\right) \\ \left(\begin{array}{c} \cdot \\ \cdot \\ \cdot \end{array}\right) \end{array}$ 

长安

 $\begin{bmatrix} \mathbf{1} & \mathbf{1} & \mathbf{1} & \mathbf{1} \\ \mathbf{1} & \mathbf{1} & \mathbf{1} & \mathbf{1} \\ \mathbf{1} & \mathbf{1} & \mathbf{1} & \mathbf{1} \\ \mathbf{1} & \mathbf{1} & \mathbf{1} & \mathbf{1} \\ \mathbf{1} & \mathbf{1} & \mathbf{1} & \mathbf{1} \\ \mathbf{1} & \mathbf{1} & \mathbf{1} & \mathbf{1} \\ \mathbf{1} & \mathbf{1} & \mathbf{1} & \mathbf{1} \\ \mathbf{1} & \mathbf{1} & \mathbf{$ 

ti<br>S

 $\frac{1}{2}$ 

Ţ.

 $\frac{d\phi}{d\phi}$ 

ł,

# **COMET Temperature Input Formats**

 $\ddot{\phantom{a}}$ 

#### User Input for Thermal Stress

管

 $\begin{bmatrix} 1 \\ 1 \\ 2 \\ 3 \end{bmatrix}$ 

i<br>E

ł.

Ŷ.

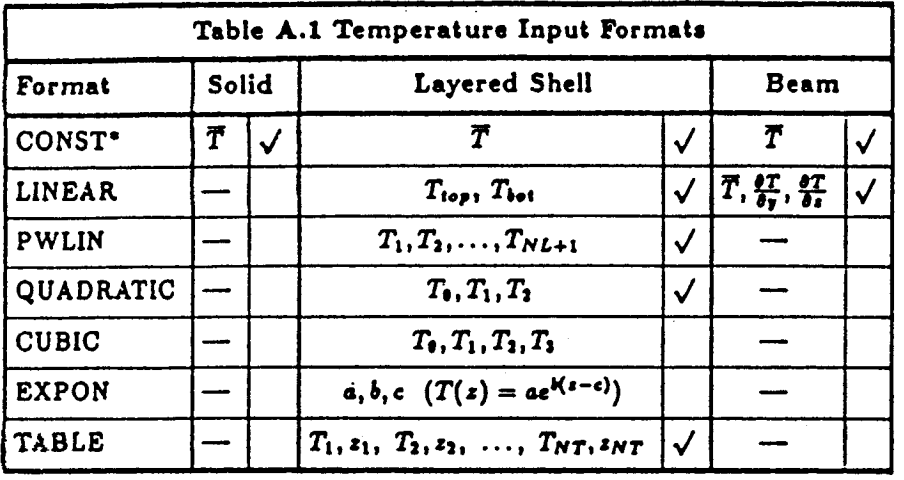

#### Ker Meaning

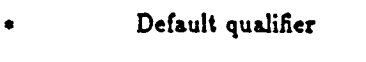

- $\checkmark$ Currently implemented
- $\overline{T}$ Average (ref. surface) temperature
- $T_{top}$ Top surface temperature
- Bottom surface temperature  $T_{bot}$
- Number of layers  $NL$
- $NT$ Number of tabulated points

 $A.2 - 2$ 

Generic Constitutive Processor Manual

 $5/12/1991$ 

협

ł

For **the/LINEAR format, the shell through-thlckness temperature distribution is computed a.s follows:**

$$
T(z) = \frac{T_{top} + T_{bot}}{2} + z \frac{T_{top} - T_{bot}}{h}
$$

**while the** beam **throush-th\_ckness temperature distribution is computed** u

$$
T(y,z) = \overline{T} + y \frac{\partial T}{\partial y} + z \frac{\partial T}{\partial z}
$$

For the /PWLIN format, the shell temperatures are interpolated linearly within each layer, using the layer interface temperatures,  $T_i$ (i = 1, NL).

**For the/QUADRATIC format, the shell through-thlckness temperature** distribu**tion is computed** as:

$$
T(z) = T_0 + T_1 z + T_2 z^2
$$

**For the** */CUBIC* format, **the shell through.thickness temperature distribution is computed** as:

$$
T(z) = T_0 + T_1 z + T_2 z^2 + T_3 z^3
$$

**For the/EXPONENTIAL format, the shcU throush.thickness temperature distribution is computed via:**

$$
T(z) = a e^{k(z-c)}
$$

Finally, for the /TABLE format, the shell temperatures are tabulated at the through**thickness coordinates,** *zl,zs,..., ZNT,* and **piecewise** lineszly **interpolated** between **these points.**

**Note that the thickness coordinate** *z,* appearing in **the above del\_nitlons, is** measured **relative to the** shell **mld-sudace,** and/t is **the** shell **thickness.**

The structural temperature distribution may be defined with the DEFINE TEM-PERATURE **command at any time** \_ter **the element connectivity** has been deigned

**5/12/1991 Generic Constitutive Processor Manual A.2-3** 

### $II.2$

 $\begin{pmatrix} 1 & 0 \\ 0 & 1 \\ 0 & 1 \end{pmatrix}$ 

 $\int_{\mathbb{R}^2}$ 

 $\begin{bmatrix} 1 & 1 \\ 1 & 1 \\ 1 & 1 \end{bmatrix}$ 

 $\begin{matrix} \mathbb{R}^3 \\ \mathbb{R}^3 \\ \mathbb{R}^3 \end{matrix}$ 

 $\int_{\Sigma}$ 

 $\begin{bmatrix} 1 \\ 1 \\ 0 \\ 0 \end{bmatrix}_{\mathcal{U}_1}$ 

 $\begin{array}{c} \uparrow, \\ \downarrow, \\ \downarrow, \end{array}$ 

 $\int_{0}^{1} f(x) dx$  $\langle \cdot, \cdot \rangle$ 

# **Temperature transformation<br>from PATRAN to COMET**

### 1\_ Node tem\_verature variations **only**

The word" node temperature variations only" refers: (a) solid elements **have** temperatures defined on nodes only, or (b) shell or beam elements **have** temperatures defined in inplane nodes only. That means each node has only one temperature value.

There is no special requirements for **these** temperature generations, user can **just** follow PATRAN manual to generate temperature distributions. Any kind of temperature distribution which can be generated (into neutral file) in PATRAN **by** using "NODE TEMPERATURES" can be transformed into COMET runstream. The new subroutine in PT2T also transfers different temperature load sets defined in PATRAN. The only restriction is:

The number of **temperature** load set < 10000.

It is recommended to choose load set number starting with 1, 2, 3, ... sequentially.

### 2'\_ Inplan¢ and **across** the thickness **temperature** variations for shell or beam elements.

Temperate, which varies not only in inplane but also **across the thickness** of shell or beam elements, requests to transfer more then one values **at** one node of the shell or beam elements. New subroutine in PT2T transfers those temperatures **according to the** formats provided in **COMET** (see Attachment I). This transformation requires that user **follows** designed load set numbers to generate temperature load in PATRAN.

Each **designed** load set number **has five** digits. The ftrst digit **(lxxxx** - **9xxxx)** indicates the format of **the** temperature; the second **and third** digits (x01xxx - x99xxx) indicate **the** sequential number of input values **at** one node; **the** fourth and **fifth** digits (xxx0l - xxx99) indicate the load set number of the temperature distribution. The first, second and third digits are designated and the last two digits are user's choice. For example a linear variation of temperature across a shell **clcmcnt**nccdsinputTtop**and**Tbot**two** values**at**eachnodes.The designatedloadsetnumbers **for** PATRAN input are:

**20103 for**Ttop **and 20203 for**Tbo¢

whcre the first digit **2** denotes the linear variation **through** the **thickness** in **shell elements;** the following 01 and 02 are for T<sub>top</sub> and T<sub>bot</sub>; and 03 is load set number in COMET.

The designed PATRAN load set formats are listed in Table I.

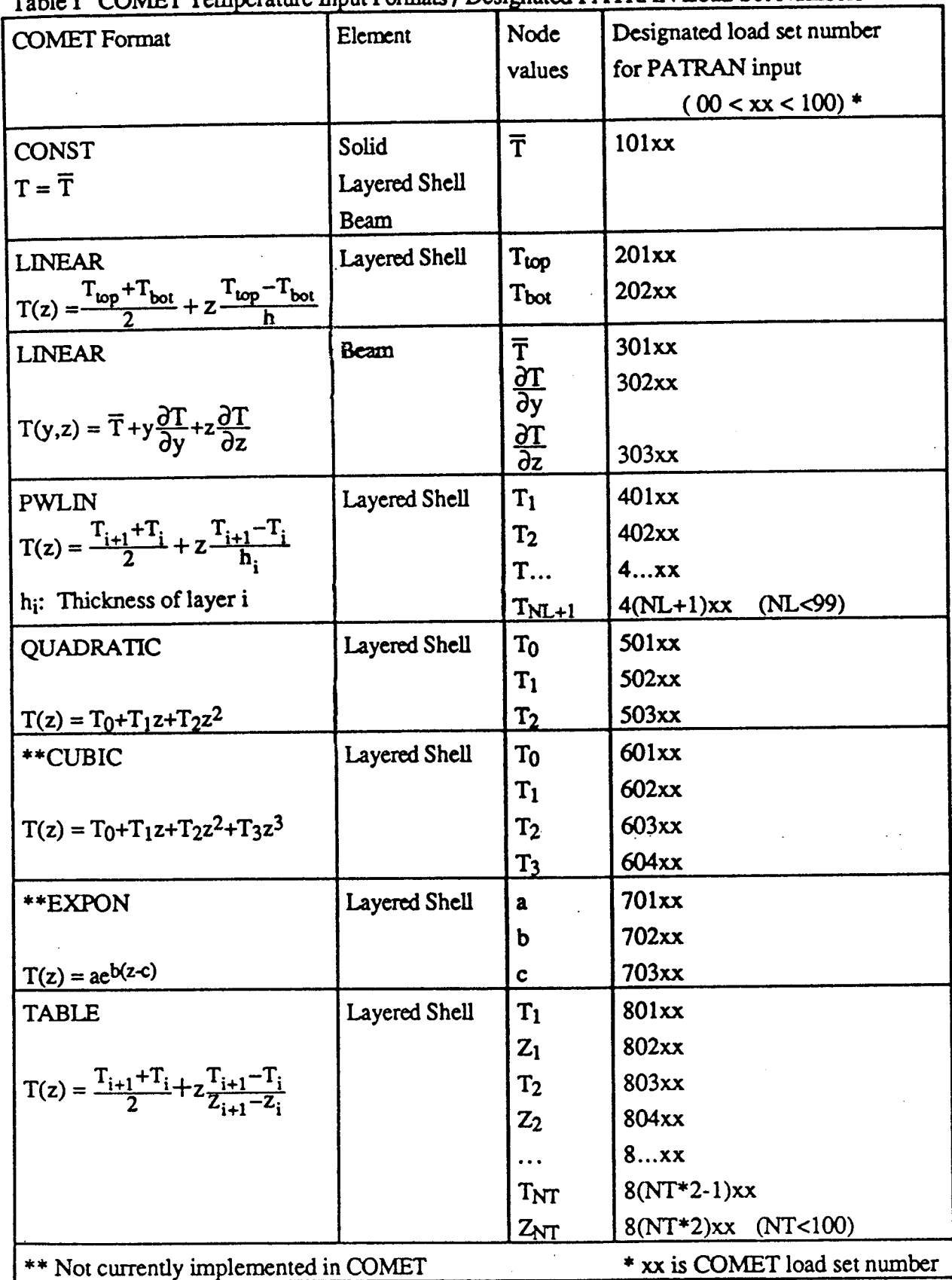

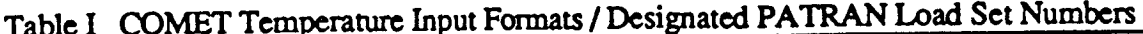

 $\begin{array}{c} \left(\begin{array}{c} \mathbf{y} \\ \mathbf{y} \end{array}\right) \\ \left(\begin{array}{c} \mathbf{y} \\ \mathbf{y} \end{array}\right) \\ \left(\begin{array}{c} \mathbf{y} \\ \mathbf{y} \end{array}\right) \end{array}$ 

 $\int_{\mathbb{R}^3}$ 

 $\begin{bmatrix} 1 & 1 \\ 1 & 1 \\ 1 & 1 \end{bmatrix}$ 

 $\begin{array}{c} \mathcal{F}^{\mathcal{G}}_{\mathcal{G}} \\ \mathcal{F}^{\mathcal{G}}_{\mathcal{G}} \\ \mathcal{F}^{\mathcal{G}}_{\mathcal{G}} \end{array}$ 

 $\begin{array}{c} \frac{1}{2} \frac{1}{2} \frac{1}{2} \end{array}$ 

 $\begin{array}{c} \{ \ldots \\ \vdots \\ \{ \cdot \} \end{array}$ 

 $\frac{1}{k}$  )

修装

 $\hat{\mathcal{A}}$ 

 $\hat{\boldsymbol{\epsilon}}$ 

In PATRAN **input** the designated **five** digit numbers **arc only for** the load **set** number of "NODE TEMPERATURE". They are not the **real** load set number in COMET. The real load **set** number in COMET are the **fourth** and fifth digits of the designated **five** digit number. That means the same temperature **load set** in COMET **should** have the same **fourth** and fifth digits in **PATRAN** input. For **examples, a shell structure has** two temperature **load** sets: Load **1** and Load 5. Load **1** contains **CONST** and QUADRATIC temperature distributions and Load 5 has CONST, TABLE and LINEAR temperatures. For Load 1 the temperature set 10101 for T, 50101,50201 and 50301 for TO, T1 and T2 should be generated in PATRAN. *And* for temperature Load 5 the temperature set 10105 for T; 80105, 80205, 80305, 80405, ... for T1, Z1, T2, Z2,... and 20105, 20205 for T<sub>top</sub>, T<sub>bot</sub> should be generated in PATRAN.

þ.

k.

Basically this transformation treats **node** temperature **multi-values** as different designed temperature sets in **PATRAN,** then combine them in PT2T to become COMET formats.

### **11.3**

 $\frac{1}{2}$ 

 $\begin{bmatrix} 1 & 0 \\ 0 & 1 \end{bmatrix}$ 

 $\frac{1}{k^2}$ 

化合金

Ĵ

 $\begin{bmatrix} \mathbf{r} \\ \mathbf{r} \\ \mathbf{r} \end{bmatrix}$ 

 $\label{eq:3} \begin{array}{l} \displaystyle \frac{1}{2} \left( \frac{1}{2} \left( \frac{1}{2} \right) \right) \left( \frac{1}{2} \right) \\ \displaystyle \frac{1}{2} \left( \frac{1}{2} \left( \frac{1}{2} \right) \right) \left( \frac{1}{2} \right) \left( \frac{1}{2} \right) \left( \frac{1}{2} \right) \left( \frac{1}{2} \right) \left( \frac{1}{2} \right) \left( \frac{1}{2} \right) \left( \frac{1}{2} \right) \left( \frac{1}{2} \right) \left( \frac{1}{2} \right) \left($ 

 $\frac{1}{3}$  $\bar{\lambda}$  .

ţ.

Ť

É.

肌 ÷.

"大学"

 $\ddot{\phantom{1}}$ 

#### **Running thermal stress analysis in COMET using PATRAN** inpu

- **3) Type 'pt2ttemp'** to execute translator **FI'2T.** A runstream **file** (e.g. PT2T.PRC) will be created.
- **4)** Modify the **COMET runsteam in PT2T.PRC or prepare user's** own **runstream file** which **calls** the **transformed subroutines** in **PT2T.PRC.**
- 5) **Create** an executable file xxx.com, and execute an analysis.

 $\begin{array}{l} \mathcal{L}^d \\ \mathcal{L}^d \\ \mathcal{L}^d \end{array}$ 

 $II.4$ 

 $\left\{ \begin{matrix} P_{\alpha} \\ P_{\beta} \\ \vdots \\ P_{\beta} \end{matrix} \right\}$ 

 $\begin{cases} \mathbb{Q}^2_0 \\ \mathbb{Q}^2_1 \end{cases}$ 

IG<sub>3</sub>

 $\begin{bmatrix} \mathcal{C}^{\mathcal{E}}_{\mathcal{E}} \\ \mathcal{E}^{\mathcal{E}}_{\mathcal{E}} \\ \mathcal{E}^{\mathcal{E}}_{\mathcal{E}} \end{bmatrix}$ 

极

意思

 $\begin{bmatrix} 1 & 0 \\ 0 & 1 \end{bmatrix}$ 

ţ.

 $\sum_{i=1}^n$ 

Ĵ.

 $\frac{10}{10}$ 

长度

假

 $\sum_{i=1}^{n} \frac{1}{i} \sum_{i=1}^{n} \frac{1}{i} \sum_{i=1}^{n} \frac{1}{i} \sum_{i=1}^{n} \frac{1}{i} \sum_{i=1}^{n} \frac{1}{i} \sum_{i=1}^{n} \frac{1}{i} \sum_{i=1}^{n} \frac{1}{i} \sum_{i=1}^{n} \frac{1}{i} \sum_{i=1}^{n} \frac{1}{i} \sum_{i=1}^{n} \frac{1}{i} \sum_{i=1}^{n} \frac{1}{i} \sum_{i=1}^{n} \frac{1}{i} \sum_{i=1}^{n} \frac{1}{i$ 

# An example with general temperature distributions

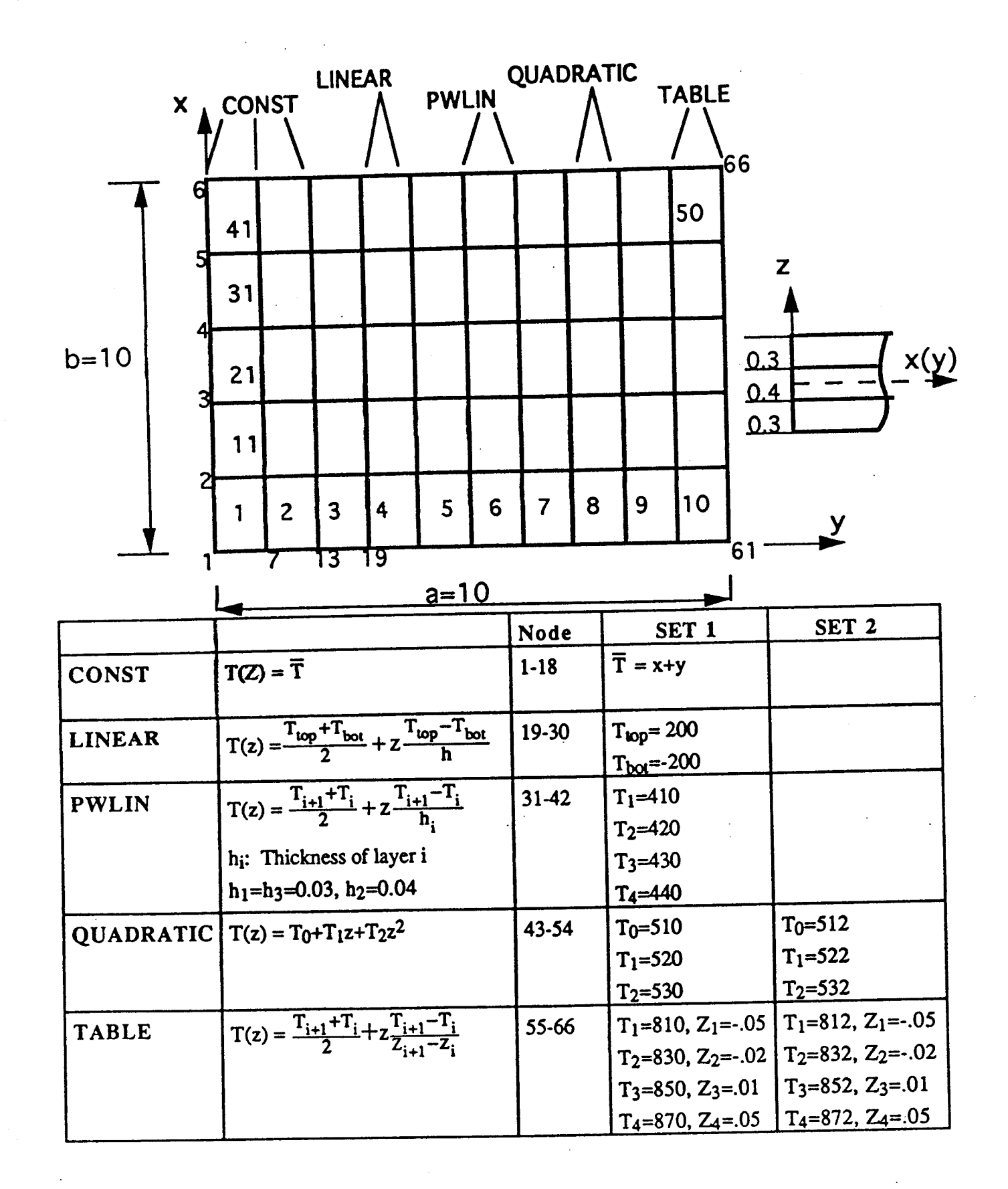

fa<br>Fa

하

 $\begin{bmatrix} 1 & 0 \\ 0 & 1 \\ 0 & 1 \end{bmatrix}$ 

管

長島

ŢT

 $\begin{smallmatrix} P & Y \\ Y & Y \\ Y & Y \end{smallmatrix}$ 

# 1) TEMP.ses ............ PATRAN input

 $\begin{bmatrix} 0 \\ 0 \\ 0 \end{bmatrix}$ 

 $\begin{bmatrix} 1 & 0 & 0 \\ 0 & 0 & 0 \\ 0 & 0 & 0 \\ 0 & 0 & 0 \end{bmatrix}$ 

f.

 $\begin{bmatrix} \mathbf{f}^{(1)}_{11}\\ \mathbf{f}^{(1)}_{12}\\ \mathbf{f}^{(2)}_{11}\end{bmatrix}$ 

 $\begin{bmatrix} 1 \\ 2 \\ 1 \end{bmatrix}$ 

Ř.

ŧ.

移行

管长

ł,

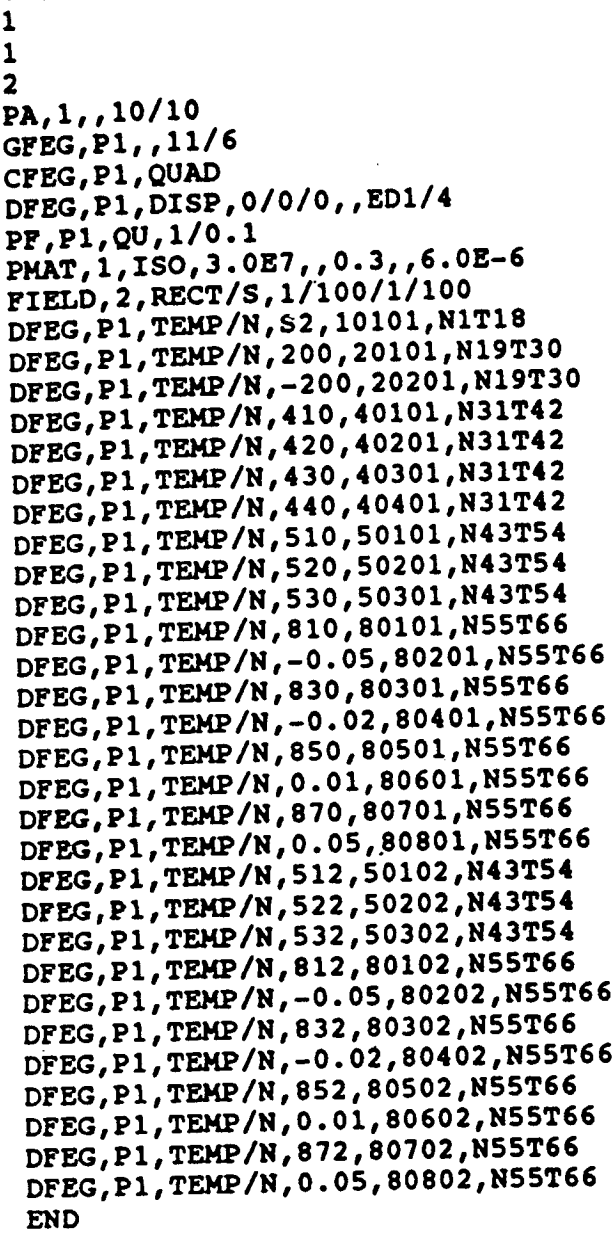

 $\frac{1}{2}$ 

 $\hat{\mathcal{A}}$ 

**GO**

 $\ddot{\phantom{a}}$ 

 $\begin{bmatrix} 1 & 0 & 0 \\ 0 & 1 & 0 \\ 0 & 0 & 0 \\ 0 & 0 & 0 \\ 0 & 0 & 0 \\ 0 & 0 & 0 \\ 0 & 0 & 0 \\ 0 & 0 & 0 \\ 0 & 0 & 0 \\ 0 & 0 & 0 & 0 \\ 0 & 0 & 0 & 0 \\ 0 & 0 & 0 & 0 \\ 0 & 0 & 0 & 0 & 0 \\ 0 & 0 & 0 & 0 & 0 \\ 0 & 0 & 0 & 0 & 0 \\ 0 & 0 & 0 & 0 & 0 & 0 \\ 0 & 0 & 0 & 0 & 0 & 0 \\ 0 & 0 & 0 & 0 & 0 &$ 

微微

 $\begin{bmatrix} P_{\alpha} \\ P_{\alpha} \\ P_{\alpha} \end{bmatrix}$ 

 $\begin{bmatrix} \mathcal{C}^1_1 \\ \mathcal{C}^1_2 \\ \mathcal{C}^1_3 \end{bmatrix}$ 

 $\begin{bmatrix} \mathbf{f}^{\mathbf{f}}_{11} \\ \mathbf{f}^{\mathbf{f}}_{21} \\ \mathbf{f}^{\mathbf{f}}_{31} \end{bmatrix}$ 

 $\tilde{\mathcal{G}}$ 

 $\begin{bmatrix} 1 \\ 1 \\ 0 \end{bmatrix}$ 

l. ÷

 $\begin{array}{c} \Gamma_{\rm{c}} \\ \Gamma_{\rm{c}} \end{array}$ 

 $\begin{bmatrix} \mathbf{1} & \mathbf{1} & \mathbf{1} \\ \mathbf{1} & \mathbf{1} & \mathbf{1} \\ \mathbf{1} & \mathbf{1} & \mathbf{1} \\ \mathbf{1} & \mathbf{1} & \mathbf{1} \end{bmatrix}$ 

 $\begin{bmatrix} \frac{\sqrt{2}}{2} \\ \frac{\sqrt{2}}{2} \\ \frac{\sqrt{2}}{2} \end{bmatrix}$ 

 $\begin{cases} \frac{1}{2} & \text{if } \frac{1}{2} \leq \frac{1}{2} \\ \frac{1}{2} & \text{if } \frac{1}{2} \leq \frac{1}{2} \end{cases}$ 

 $\begin{bmatrix} 1 & 1 \\ 1 & 1 \\ 1 & 1 \end{bmatrix}$ 

 $\ddot{\phantom{a}}$ 

l.

## 2) TEMP.PRC ........ PT2T output

 $\begin{bmatrix} 1 & 1 \\ 1 & 1 \\ 1 &$ 

 $\begin{bmatrix} 2i \\ 2i \\ 3i \\ 4i \end{bmatrix}$ 

 $\begin{bmatrix} 1 \\ 1 \\ 0 \end{bmatrix}$ 

 $\begin{bmatrix} 1 \\ 1 \\ 1 \end{bmatrix}$ 

 $\begin{bmatrix} 1 \\ 1 \\ 1 \\ 1 \end{bmatrix}$ 

 $\begin{bmatrix} \mathbb{R}^3 \\ \mathbb{R}^3 \\ \mathbb{R}^3 \end{bmatrix}$ 

含量

 $\sim$  -masses.

 $\begin{bmatrix} 1 & 1 \\ 1 & 1 \\ 1 & 1 \end{bmatrix}$ 

 $\begin{bmatrix} 1 \\ 1 \\ 1 \\ 1 \end{bmatrix},$ 

 $\stackrel{\text{f.c.}}{\leftarrow}$ 

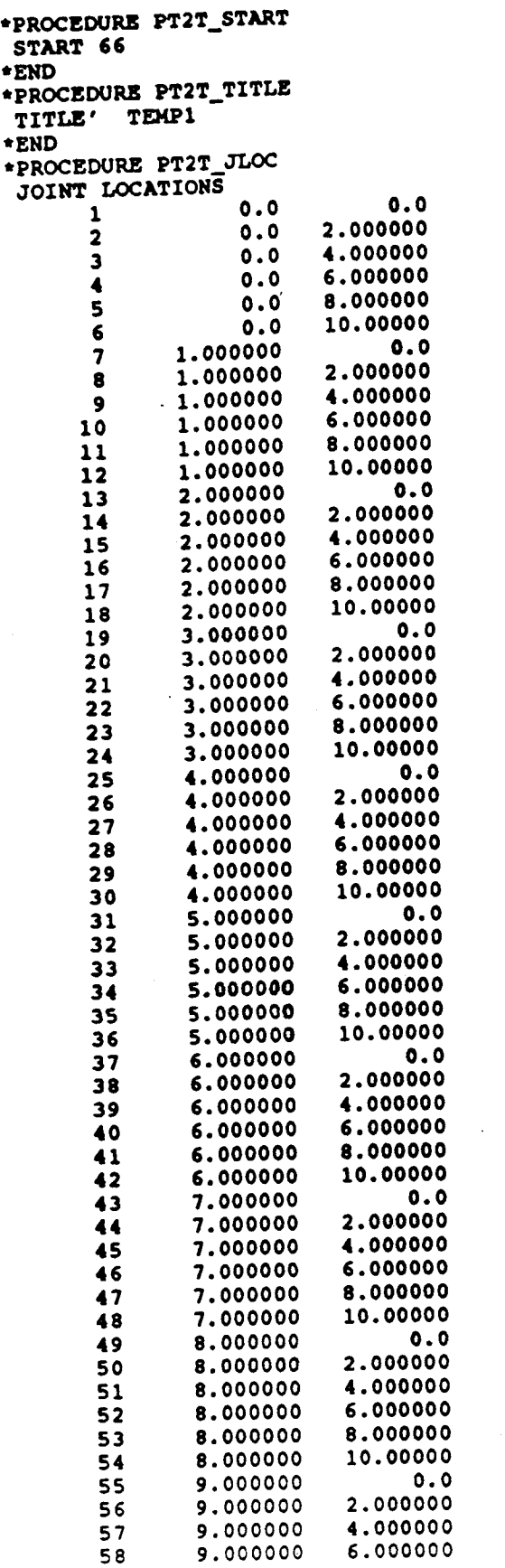

**0.0 0.0 0.0 0.0 0.0 0.0 0.0 0.0 0.0 0.0 0.0 0.0 0.0 0.0 0.0 0.0 0.0 0.0 0.0 0.0 0.0 0.0 0.0 0.0 0.0 0.0 0.0 0.0 0.0 0.0 0.0 0.0 0.0 0.0 0.0 0.0 0.0 0.0 0.0 0.0 0.0 0.0 0.0 0.0 0.0 0.0 0.0 0.0 0.0 0.0 0.0 0.0 0.0 0.0 0.0 0.0 0.0 0.0**

+ EN

 $\sim$ 

**\*END**

i<sub>n</sub>

原则

 $\begin{bmatrix} 0 \\ 0 \\ 0 \\ 0 \end{bmatrix}$ 

经核

 $\begin{bmatrix} 1 & 0 & 0 \\ 0 & 0 & 0 \\ 0 & 0 & 0 \end{bmatrix}$ 

物质

图<br>卷

/i •

 $\frac{1}{\sqrt{2}}$ 

!!<br>!<br>!<br>!

 $\begin{bmatrix} 1 \\ 1 \\ 1 \end{bmatrix}$ 

 $\ddot{\phantom{a}}$ 

 $\begin{bmatrix} 0 \\ 0 \\ 0 \\ 0 \end{bmatrix}$ 

i:/:

 $\begin{bmatrix} \mathbf{X}_1 \\ \mathbf{X}_2 \\ \vdots \\ \mathbf{X}_n \end{bmatrix}$ 

 $\mathbb{E}$ 

 $0.0$ 8.000000 9.000000 59 10.00000  $0.0$ 9.000000 60  $0.0$ 10.00000  $0.0$ 61 2.000000  $0.0$ 10.00000 62 4.000000  $0.0$ 10.00000 63  $0.0$ 10.00000 6.000000 64  $0.0$ 8.000000 10.00000 65  $\mathbf 0$  .  $\mathbf 0$ 10.00000 10.00000 66 \*END \*PROCEDURE PT2T\_MAT MATERIAL CONSTANTS 0.300000  $3.0000+7$  $\mathbf{1}$ \*END \*PROCEDURE PT2T\_TEMP  $[XQT < ES_PROO]$ \*DEF/A ES NAME = <ES NAME><br>\*DEF/I ES LOAD SET = 1 DEFINE TEMPERATURE ELEMENT =  $\mathbf{1}$  $\overline{\mathbf{1}}$  $NODE =$ 0.00000000E+00  $T =$ NODE  $=$  2  $T = 0.10000000E+03$  $NODE = 3$  $T = 0.30000000E+03$  $NODE = 4$ 0.20000000E+03  $T =$  $\overline{2}$ ELEMENT =  $NODE = 1$  $T = 0.10000000E+03$  $NODE = 2$  $T = 0.20000000E+03$  $NODE = 3$ 0.40000000E+03  $T =$  $NODE = 4$ 0.30000000E+03  $T =$  $\mathbf{3}^{\circ}$ **ELEMENT =**  $NODB = 1$  $T = 0.20000000E+03$  $NODE = 2$  $T/LINEAR = 0.20000000E+03$  $-0.20000000E+03$  $NODE = 3$  $-0.20000000E+03$  $T/LINEAR = 0.20000000E+03$ NODE  $\approx$  4  $T = 0.40000000E+03$ ELEMENT =  $\overline{\phantom{a}}$  $NODE = 1$ 0.20000000E+03  $-0.200000000E+03$  $T/LINEAR =$  $NODE = 2$  $-0.20000000E+03$ 0.20000000E+03  $T/LINEAR =$  $NODB = 3$  $T/LINEAR = 0.20000000E+03$  $-0.20000000E+03$  $NODB =$  $\blacktriangleleft$  $-0.20000000E+03$ 0.20000000E+03  $T/LINEAR =$ ELEMENT = - 5  $NODE = 1$  $-0.20000000E+03$ 0.20000000E+03  $T/LINEAR =$  $2<sup>1</sup>$  $NODE =$ 0.41000000E+03  $++$  $T/$ PWLIN = 0.42000000E+03  $++$ 0.43000000E+03  $++$ 0.44000000E+03  $++$  $\ddot{\phantom{a}}$  $NODE =$  $\mathbf{3}$  $0.41000000E+03$  $++$  $T/$ PWLIN =  $0.42000000E+03$  ++

 $\hat{W}^{\hat{\theta}}$ 

怪迹

 $\langle \cdot \rangle$ 

 $6.0000 - 6$ 

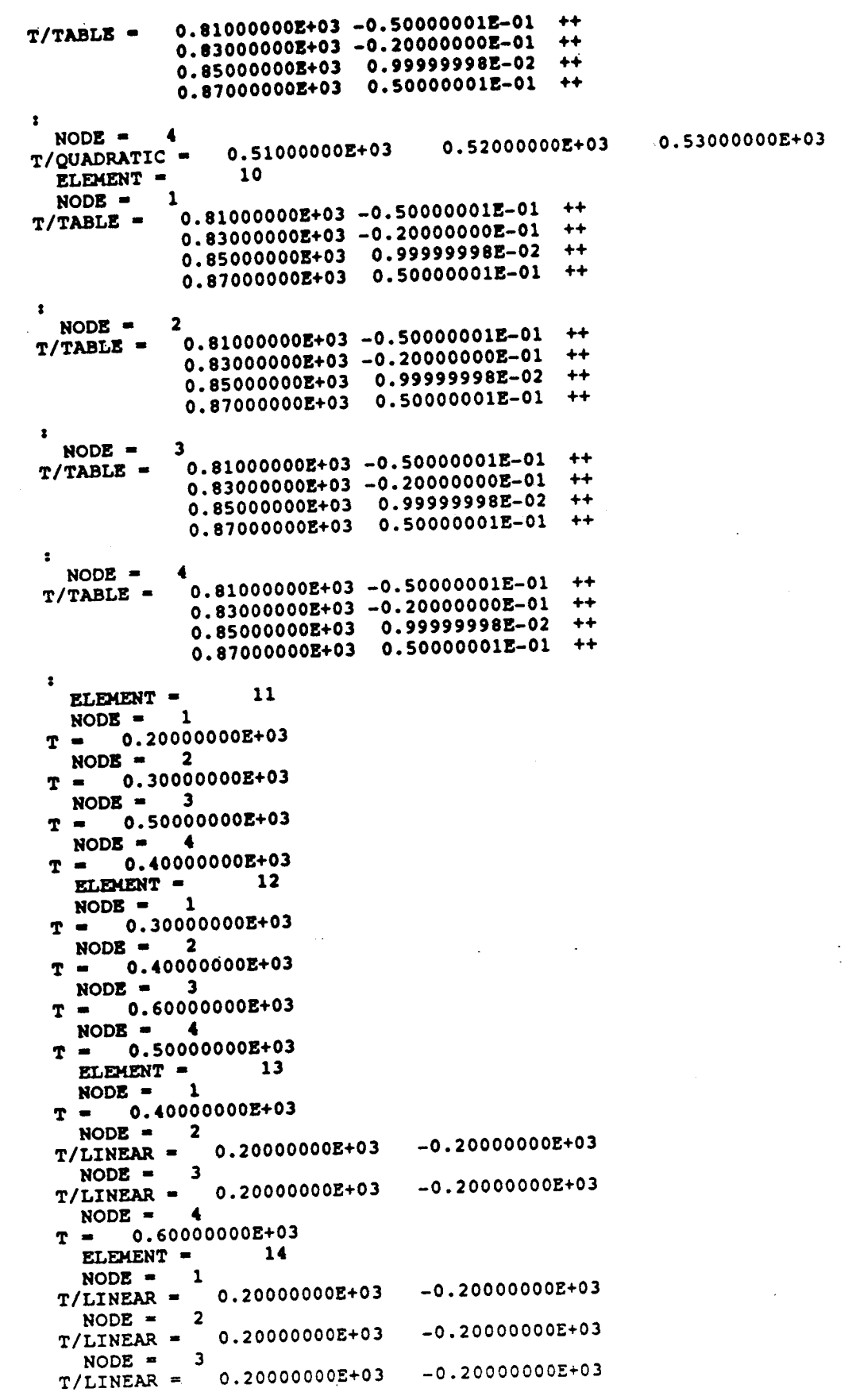

 $27$ 

 $\begin{bmatrix} f^{\alpha\beta}_{\alpha\beta} \\ \vdots \\ f^{\alpha\beta}_{\alpha\beta} \end{bmatrix}$ 

 $\begin{bmatrix} 1 & 1 \\ 1 & 1 \\ 0 & 0 \end{bmatrix}$ 

医鼻

图书

 $\begin{array}{c} \mathbb{C}^2 \\ \mathbb{C}^2 \\ \mathbb{C}^2 \end{array}$ 

 $\begin{bmatrix} \dot{f} & \dot{f} \\ \dot{f} & \dot{f} \\ \dot{f} & \dot{f} \end{bmatrix}$ 

 $\begin{bmatrix} 1 & 0 \\ 0 & 1 \end{bmatrix}$ 

 $\begin{bmatrix} 0 & 0 \\ 0 & 0 \\ 0 & 0 \end{bmatrix}$ 

 $\begin{bmatrix} \mathbf{1} & \mathbf{1} & \mathbf{1} \\ \mathbf{1} & \mathbf{1} & \mathbf{1} \\ \mathbf{1} & \mathbf{1} & \mathbf{1} \\ \mathbf{1} & \mathbf{1} & \mathbf{1} \end{bmatrix}$ 

 $NODE = 1$ 0.53200000E+03 0.52200000E+03 0.51200000E+03 T/QUADRATIC - $NODE =$  $0.81200000E+03 -0.50000001E-01$  $++$  $T/TABLE =$  $0.83200000E+03 -0.20000000E-01$  $++$  $++$ 0.85200000E+03 0.99999998E-02 0.87200000E+03 0.50000001E-01  $++$  $\mathbf{r}$  $NODE =$ 3 0.81200000E+03 -0.50000001E-01  $++$  $T/TABLE =$  $0.83200000E+03 -0.20000000E-01$  $++$ 0.85200000E+03 0.99999998E-02  $+$ 0.87200000E+03 0.50000001E-01  $+ +$  $\overline{\mathbf{z}}$ NODE  $=$ 0.53200000E+03 0.52200000E+03 0.51200000E+03 T/QUADRATIC = 50 ELEMENT =  $NODE =$ 1  $0.81200000E+03 -0.50000001E-01$  $++$  $T/TABLE =$  $0.83200000E+03 - 0.20000000E-01$  $++$  $0.852000000E+03 0.99999998E-02  
0.872000000E+03 0.50000001E-01$  $++$  $++$  $\bullet$  $NODE =$  $\overline{\mathbf{2}}$ 0.81200000E+03 -0.50000001E-01  $++$  $T/TABLE =$  $0.83200000E+03 - 0.20000000E-01$  $++$ 0.85200000E+03 0.99999998E-02  $++$ 0.87200000E+03 0.50000001E-01  $++$  $\overline{\mathbf{r}}$  $NODE =$ ্ব  $0.81200000E+03 -0.50000001E-01$  $+$  $T/TABLE =$  $0.83200000E+03 -0.20000000E-01$  $++$ 0.85200000E+03 0.99999998E-02  $++$ 0.87200000E+03 0.50000001E-01  $++$  $\ddot{\phantom{a}}$  $NODE =$ 4  $0.81200000E+03 -0.50000001E-01$  $++$  $T/TABLE =$  $0.83200000E+03 -0.20000000E-01$  $++$ 0.85200000E+03 0.99999998E-02  $++$  $0.87200000E+03$  0.50000001E-01  $++$ END DEFINE TEMPERATURE \*END \*PROCEDURE PT2T\_CONN . QUAD4 ELEMENT TYPE <ES\_EXPE\_CMD> NMAT- $\mathbf{1}$ **NSECT=**  $\mathbf{1}$ PATRAN ELEMENT # 1  $\overline{\mathbf{2}}$  $\overline{\mathbf{z}}$ 8  $\mathbf{1}$ PATRAN ELEMENT # 2  $\mathbf{a}$ 14  $\overline{\mathbf{z}}$  $13$ PATRAN ELEMENT  $\neq$  3 20 14  $13$ 19 PATRAN ELEMENT #  $\mathbf{A}$ 20 25 26  $19$ PATRAN ELEMENT # 5 25  $31$  $32$ 26 PATRAN ELEMENT # 6  $32$ 38  $31$  $37$ PATRAN ELEMENT #  $\overline{\mathbf{z}}$ 44 38  $\overline{43}$  $37$ PATRAN ELEMENT # 8 50 44 49 43 PATRAN ELEMENT # 9 50 55 56 49 PATRAN ELEMENT # 10 56 62 55 61 PATRAN ELEMENT # 11  $\overline{\mathbf{3}}$ 8  $\boldsymbol{9}$  $\mathbf{r}$ PATRAN ELEMENT # 12  $14$ 15  $\bullet$ 8 PATRAN ELEMENT # 13 15  $21$  $14$ 20 PATRAN ELEMENT # 14  $27$ 21 26 20 PATRAN ELEMENT # 15  $26$  $32$ 33 27 PATRAN ELEMENT # 16  $33$  $39$ 38  $32$ PATRAN ELEMENT # 17 39 45 44 38 PATRAN ELEMENT # 18 50 51 45 44 PATRAN ELEMENT # 19  $51$ 57 50 56

• **PATRAN** ELEMENT • **20 56 62** 63 **57** • **PATRAN** ELEMENT • **21 3 9 10 4 PATRAN ELEMENT # 22 9 15 16 10** PATRAN ELEMENT  $\neq 23$ **15 21 22 16 • PATRAN** ELEMENT **• 24 21 27 28 22 PATRAN ELEMENT # 25 27 33 34 28** • **PATRAN** ELEMENT **• 26 33 39 40 34** • **PATRAN** ELEMENT **# 27 39 45 46 40** • **PATRAN** ELEMENT **• 28 45 51 52 46** • **PATRAN** ELEMENT **• 29 51 57 58 52 . PATRAN** ELEMENT • **30 57 63 64 58** • **PATRAN** ELEMENT **# 31 4 10 11 5** • **PATRAN** ELEMENT **• 32 10 16 17 11** • **PATRAN** ELEMENT **• 33 16 22 23 17** • **PATRAN** ELEMENT **• 34 22 28 29 23** • **PATRAN** ELEMENT **• 35 28 34 35 29** • **PATRAN** ELEMENT **• 36 34 40 41 35 PATRAN ELEMENT # 37 40 46 47 41**  $\ddot{\phantom{a}}$ • **PATRAN** ELEMENT **• 38 46 52 53 47 • PATRAN** ELEMENT **• 39 52 58 59 53** PATRAN ELEMENT  $\neq 40$ **58 64 65 59** PATRAN ELEMENT  $\neq$  41 **5 11 12 6 PATRAN ELEMENT**  $\neq$  **42 11 17 18 12** • **PATRAN** ELEMENT **• 43 17 23 24 18 PATRAN ELEMENT # 44 23 29 30 24 PATRAN** ELEMENT **# 45 29 35 36 30 PATRAN** ELEMENT **• 46 35 41 42 36** PATRAN ELEMENT  $\neq 47$ **41 47 48 42 PATRAN ELEMENT**  $\neq$  **48 47 53 54 48** • **PATRAN** ELEMENT **• 49 53 59 60 54** • **PATRAN** ELEMENT • **5059 65 66 60** tEND **\*PROCEDURE PT2T BC CONSTRAINT DEFINITION 1 ZERO 1 2 3 I 2 3 4 5 6 7 13** 19 **25 31 37 43 49 55 61 \*END \*PROCEDURE PT2T MODEL \*CALL** ES **(** FUNCTION **- 'DEFINE** ELEMENTS'  $\ddot{r}$   $\dddot{r}$ ES\_NAME **- <ES\_NAME>**  $\ddot{i}$   $\ddot{-}$ ES **PROC - <ES PROC>** <sup>m</sup>  $\lambda$ **ES PARS = <ES PARS> [XQT TAB \*CALL PT2T START \*CALL PT2T\_TITLE \*CALL PT2T JLOC \*CALL PT2T BC STOP \*CALL** MATDAT **. USER DEFINED** SECTION PROPERTIES. [XQT LAU [XQT ELD

 $\frac{1}{3}$ ł.

 $\begin{bmatrix} 1 & 0 & 0 \\ 0 & 0 & 0 \\ 0 & 0 & 0 \\ 0 & 0 & 0 \end{bmatrix}$ 

**PECCE** 

\*CALL PT2T\_CONN<br>\*CALL ES ( FUNCTION = 'DEFINE FREEDOMS' )<br>{XQT AUS<br>\*CALL PT2T\_TEMP<br>\*END

Å

Å

cp /csm/prc/proclib.gal  $\bullet$ chmod +w proclib.gal time testbed << \endinput \*open/new 1, temp.DBC<br>\*open 28, 'proclib.gal'<br>\*set plib = 28 \*set echo, off \*def/i ES\_GCP=<true> \*add PT2T.PRC \*add temp.clp \*set echo on, ma, md \*call TEMP

\*eof endinput

长

ţ.

 $\int_{0}^{1}$ 

Ą.

```
*procedure TEMP
  *def/a es_proc = ES1
  *def/a es_name = EX47*call ES (function = 'DEFINE ELEMENTS'; es_proc = <es_proc>; --
        es name = <es_name>)
[xqt TAB
   START 66
   START 121
 *call PT2T_START
*call PT2T_TITLE
*call PT2T_JLOC
*call PT2T_BC
stop
. *call ES ( function = 'DEFINE FREEDOMS')
. [xqt ES1
. \stardef/a es_name = EX47
. *call MATDAT
 . [xqt LAU
 [xqt GCP
         fabrication
         shell
         fabid=1
         nlayers=3
         matid = 301thick=0.03,0.04,0.03
         intpts=3@2
         angle=300.0
         end
         endfab
         material
         isoel 1 1 1
         3.0E7 0.3 0.0 6.0E-6 0.0 0.0 0.0
         endmat
 [xqt ELD
 <ES EXPE_CMD>
 *call PT2T_CONN
    *set echo on, ma, md
 *call PT2T_TEMP
 . [xqt AUS
  . *call PT2T_AD
 . *call PT2T AF
    *call L_STATIC (stress=<true>; print=<false>)
    *call STRESS
    [xqt NVAL
   reset DIM = 2 METHOD = 3 RECNAME = NODES_S1
    DSNAME = STRS.EX47. \cdot.
    [xqt PNSR
      print /id=5:115:11,56:66:2 /METHOD = 3
      print /id=3:63:6,31:36 /METHOD = 3
    stop
  *end
```
II.5

 $\begin{bmatrix} 1 \\ 1 \\ 2 \end{bmatrix}$ 

 $\label{eq:2.1} \frac{\partial}{\partial x} \sum_{i=1}^n \frac{1}{\partial x_i} \sum_{i=1}^n \frac{1}{\partial x_i} \, .$ 

 $\begin{bmatrix} 1 \\ 1 \\ 0 \\ 0 \\ 0 \end{bmatrix}$ 

 $\begin{bmatrix} 1 & 0 \\ 0 & 1 \\ 0 & 1 \end{bmatrix}$ 

影

假图

 $\begin{bmatrix} 0 \\ 0 \\ 1 \end{bmatrix}$ 

 $\vec{t}$ 

机

in<br>N

 $\begin{array}{c} \bar{K} \\ \bar{1} \\ \bar{1} \end{array}$ 

 $\begin{bmatrix} 1 \\ 1 \\ 1 \end{bmatrix}$ 

 $\begin{bmatrix} 1 & 0 \\ 0 & 0 \\ 0 & 0 \end{bmatrix}$ 

松

 $\begin{array}{c} \mathbf{1} \cdot \mathbf{1} \\ \mathbf{1} \cdot \mathbf{1} \end{array}$ 

# An example with inplane temperature only

**Inplane Tempertature Variation Only** 

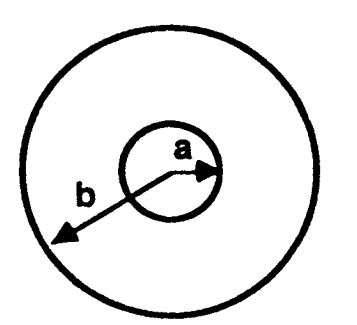

 $a = 1.0$  $= 3.0$ b  $= 100 + 200r$ Т

1/4 Model

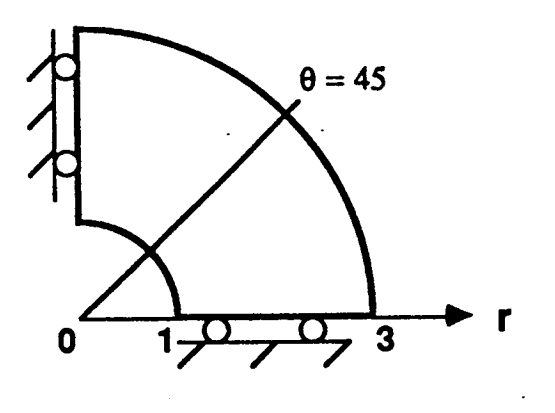

0.300000  $3.0000 + 7$ \*END<br>
\*PROCEDURE PT2T\_TEMP<br>
(XQT <ES\_PROC><br>
\*DEF/A\_ES\_NAME = <ES\_NAME><br>
\*DEF/A\_ES\_NAME = <ES\_NAME><br>
\*DEF/I ES\_LOAD\_TETE TODE = 3<br>
T = 0.320035600E+03<br>
NODE = 0.320035600E+03<br>
T = 0.320011841E+03<br>
ELEMENT =  $E = \frac{2}{3}$ ,  $2\sqrt{3}$ <br>0.300054260E+03<br>5 = 3  $\frac{1}{6}$ , 300046875E+03<br>
E = 3<br>
0.320051605E+03<br>
E = 4  $320059692E+03$ )E = 1<br>+ 0.30000000E+03<br>!E = 0.300010742E+03<br>= = - 3  $\hat{T} = 0.399...$ <br>  $\angle A = 0.320011841E403$ <br>  $T = 0.320011841E403$ <br>  $\angle A = 0.320031E403$  $\frac{1}{6}$ , 300010742E+03<br>E = 2  $0.300046875E+03$ <br> $2$  $\frac{1}{r} = 0.320033600E + 03$ <br>ELEMENT =  $-300030518E+03$  $\frac{1}{2}$ <br>  $\frac{1}{2}$  = 0.300030518E+03  $\begin{array}{lll} \text{loop} & 4 \ \text{0} & 32000031\text{E}+03 \ \text{LLEHET} & = & 2 \end{array}$ END<br>PROCEDURE PT2T MAT<br>MATERIAL CONSTANTS  $\sim$  $\frac{1}{\sigma}$ DEFINE TÊ<br>ELEMENT  $\bullet$  $\begin{array}{c} 100 \\ 401 \\ 201 \\ 202 \end{array}$  $\ddot{\bullet}$ **NODE NODE** NODE 。<br>↓ 0<br>← 2 **Edok** NODE T - O<br>NODE NODE **3aor**  $\blacksquare$  $\pmb{\mathsf{u}}$  $\blacksquare$ 

 $6.0000 - 6$ 

37

2569

국학

 $\mathcal{R}_1$  (rep.  $\mathcal{R}_2$ 

**• T - 0.320051605E÷03**  $ELEMENT =$  5<br>  $NOR =$   $1$ **NODE " I T - 0.300054260E+03 NODE - 2 T - 0.300051758E+03**  $NODE = 3$ **T - 0.320056946£÷03 NODE " 4 T - 0.320059692E+03** ELEMENT **" 6 NODE** = **1 T -** 0.300051758£+03  $NODE = 2$ **T - 0.300041534E+03 NODE -** 3 **T - 0.320045715E+03 NODE** \_ **4 T** - **0.320056946E+03 ELEMENT " 7 NODE - 1 T -** 0.300041534E+03 **NODE - 2 T - 0.300027405E+03** NODE **- 3 T - 0.320030182E+03**  $NODE = 4$  $T = 0.320045715E+03$ **o.o°..°.°\*°°** ELEMENT **- 38 NODE "** 1 **T - 0.320051636E+03 NODE - 2 T " 0.320033600E+03 NODE -** 3 **T - 0.340036652E+03 NODE "**<br> **T** = 0.340056305 ELEMENT **" 39 NODE - 1 T - 0.320033600E+03 NODE** \_ **2 T " 0.320011841E+03**  $NODE = 3$ **T - 0.340012939E÷03 NODE** \_ **4 T - 0.340036682E+03 ELEMENT - 40 NODE -** 1 **T - 0.320011841E÷03**  $NODE = 2$ **T - 0.320000000E+03 NODE - 3 T - 0.340000000E+03 NODE m 4 T - 0.340012939E+03**

 $\ddot{\phantom{1}}$ 

 $\bullet$  .

#### . . . . . . . . . . .

**ELEMENT - 51 NODE - 1 T -** 0.340000031E÷03  $NODE = 2$ **T - 0.340004333E+03 NODE - 3 T -** 0.360004\_30E+03 **NODE - 4 T -** 0.360000031E+03 **.** ..........

*VT*.....\_T NT**\* "** 72

**•** NODE- **1** T **" 0.360004730E+03 NODE "**<br> **T** = 0.3600176 **NODE "** 3<br> **T** = 0.38001901 NODE **" 4**  $T = 0.380005035E+03$ <br>FIEMENT = 73 **ELEMENT " 73 NODE " 1 T "** 0.360017670E÷03 **NODE "**<br> **T** = 0.360035706 **NODE " 3 T " 0.380038422E+03 NODE " 4 T " 0.380019012E+03**

#### 

i¸,

 $\mathbb{B}$ 

÷.

折り Ψ,

! •

ii•

T.

ELEMENT **" 94 NODE " 1 T " 0.380038422E+03 NODE " 2**  $T = 0.380058197$  $NODE = 3$ **T "** 0.400062317E+03  $NODE = 4$  $T = 0.400041138E+03$ 

 $\bullet$  .

#### $\ldots \ldots$

ELEMENT **" 295 NODE " 1 T " 0.580099609E+03 NODE " 2 T " 0.580124084E÷03 NODE "** 3 **T - 0.600129333E+03 NODE - 4**<br>**T** = 0.600103821

#### $\ldots$  . . . .

ELEMENT **" 296 NODE - 1 T - 0.580124084E+03**  $NODE = 2$ **T - 0.SS0130127E+03 NODE " 3 T " 0.600135559E+03 NODE " 4**<br>T = 0.600129333

#### **.o°...**

 $\sim$ 

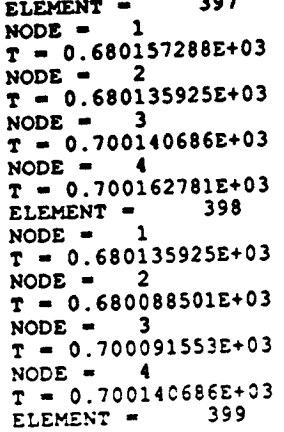

 $\sim$  39

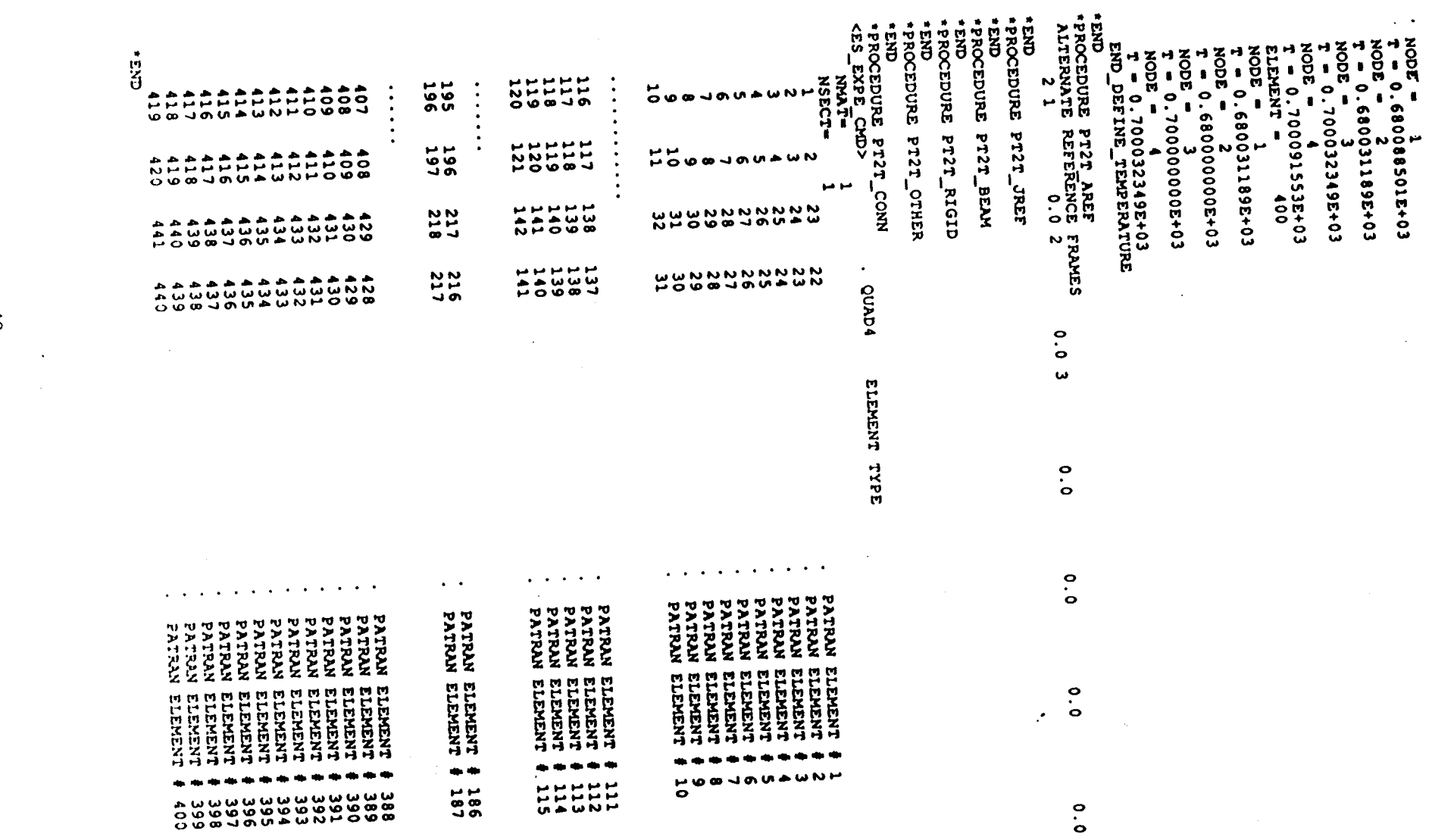

ung tegah satu sawi dini di muli yang yeng dini di yang yeng yeng yeng tegah tegah tegah dini di yang di yang

 $\mathcal{L}(\mathcal{L}(\mathcal{L}))$  and  $\mathcal{L}(\mathcal{L}(\mathcal{L}))$  . The contribution of  $\mathcal{L}(\mathcal{L})$ 

 $\mathcal{L}(\mathcal{L}(\mathcal{L}))$  and  $\mathcal{L}(\mathcal{L}(\mathcal{L}))$  . The contribution of  $\mathcal{L}(\mathcal{L})$ 

 $\mathcal{L}(\mathcal{L})$  and  $\mathcal{L}(\mathcal{L})$  are the set of the set of the set of the set of the set of the set of the set of the set of the set of the set of the set of the set of the set of the set of the set of the set of the set

 $\label{eq:2.1} \mathcal{L}(\mathcal{L}^{\text{max}}_{\mathcal{L}}(\mathcal{L}^{\text{max}}_{\mathcal{L}}(\mathcal{L}^{\text{max}}_{\mathcal{L}}(\mathcal{L}^{\text{max}}_{\mathcal{L}^{\text{max}}_{\mathcal{L}}}))))$ 

the contract of the contract of the

 $\ddot{a}$ 

 $\mathcal{L}(\mathcal{A})$  and  $\mathcal{L}(\mathcal{A})$ 

 $\label{eq:2.1} \frac{1}{\sqrt{2\pi}}\int_{\mathbb{R}^3}\frac{1}{\sqrt{2\pi}}\int_{\mathbb{R}^3}\frac{1}{\sqrt{2\pi}}\int_{\mathbb{R}^3}\frac{1}{\sqrt{2\pi}}\int_{\mathbb{R}^3}\frac{1}{\sqrt{2\pi}}\int_{\mathbb{R}^3}\frac{1}{\sqrt{2\pi}}\int_{\mathbb{R}^3}\frac{1}{\sqrt{2\pi}}\int_{\mathbb{R}^3}\frac{1}{\sqrt{2\pi}}\int_{\mathbb{R}^3}\frac{1}{\sqrt{2\pi}}\int_{\mathbb{R}^3}\frac{1$ 

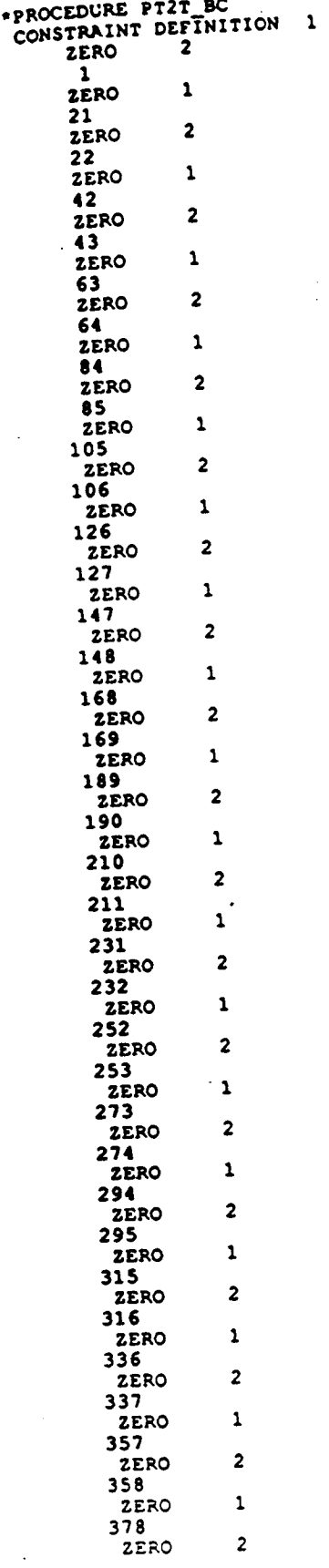

 $\ddot{\phantom{0}}$ 

k,

 $\frac{1}{2}$ 

 $\mathbb{R}$ 

 $\begin{cases} \widetilde{\mathcal{Y}}_{1}\\ \widetilde{\mathcal{Y}}_{2} \end{cases}$ 

 $\begin{cases} \frac{1}{\sqrt{2}} \\ \frac{1}{\sqrt{2}} \end{cases}$ 

长度

 $\begin{bmatrix} 1 \\ 0 \\ 0 \end{bmatrix}$ 

 $\begin{bmatrix} \overline{I}^{\text{max}}_{\text{max}} \\ \overline{I}^{\text{max}}_{\text{max}} \\ \overline{I}^{\text{max}}_{\text{max}} \end{bmatrix}$ 

II<br>P

 $\begin{array}{c} \frac{1}{2} \end{array}$ 

 $\begin{array}{c} \mathcal{P}_{\mathcal{A},\mathcal{C}}(\mathcal{C}) \\ \mathcal{P}_{\mathcal{A},\mathcal{C}}(\mathcal{C}) \\ \mathcal{P}_{\mathcal{A},\mathcal{C}}(\mathcal{C}) \end{array}$ 

 $\begin{array}{c} \displaystyle \sqrt{\frac{2}{3}} \\ \displaystyle \sqrt{\frac{2}{3}} \\ \displaystyle \sqrt{\frac{2}{3}} \end{array}$ 

长江

 $\ddot{\phantom{0}}$ 

 $\hat{\epsilon}_{\rm obs}$ 

 $\ddot{\phantom{0}}$ 

 $\frac{1}{2}$ 

 $. 379.$  $\pmb{\mathsf{1}}$ **ZERO** 399 **ZERO**  $\overline{\mathbf{z}}$ 400  $\mathbf{1}$ **ZERO** 420 ZERO  $\overline{\mathbf{2}}$ 421  $\mathbf{1}$ ZERO  $\overline{41}$ **END** \*END<br>\*PROCEDURE PT2T MODEL<br>\*CALL ES (FUNCTION = 'DEFINE ELEMENTS' ; --<br>ES\_NAME = <ES\_NAME><br>ES\_PROC = <ES\_PROC> ; --<br>ES\_PARS = <ES\_PARS> )  $\frac{1}{2}$   $\frac{1}{2}$ ESTAT<br>
\*CALL PT2T START<br>
\*CALL PT2T TITLE<br>\*CALL PT2T JLOC<br>\*CALL PT2T BC STOP<br>\*CALL MATDAT . USER DEFINED SECTION PROPERTIES. \*CALL MATDAT<br>
(XQT ELD<br>
\*CALL PT2T CONN<br>
\*CALL PT2T CONN<br>
\*CALL ES (FUNCTION = 'DEFINE FREEDOMS' )<br>
(XQT AUS<br>
\*CALL PT2T\_TEMP<br>
\*CALL PT2T\_TEMP  $END$ 

 $\ddot{\phantom{0}}$ 

 $\bullet_1$ 

 $\cdot$ 

Ì

怒踪

经验

 $\begin{bmatrix} 1 & 1 \\ 1 & 1 \\ 1 &$ 

 $\begin{bmatrix} \mathcal{L}^2 \\ \mathcal{L}^2 \\ \mathcal{L}_0 \end{bmatrix}$ 

Ť,

Ð

Þ

经验

 $\begin{bmatrix} 1 & 0 \\ 0 & 1 \\ 0 & 1 \end{bmatrix}$ 

### II.6

 $\frac{1}{2}$ 

 $\frac{1}{2}$  .

 $\begin{bmatrix} 1 & 0 \\ 0 & 1 \\ 0 & 0 \end{bmatrix}$ 

稳

 $\begin{bmatrix} 0.2 \\ 0.2 \\ 0.2 \end{bmatrix}$ 

j.

 $\frac{1}{2}$  .

 $\mathbf{\hat{I}}$ 

 $\begin{array}{c} \displaystyle \int_{0}^{\infty} \frac{1}{\sqrt{2}} \, \mathrm{d} \theta \, \mathrm{d} \theta \$ 

 $\mathbb{R}^3$ 

È

美名

診

图象

職員

 $\begin{bmatrix} 1 \\ 1 \\ 1 \end{bmatrix}$ 

# **Subroutine GCPTEMP**

```
SUBROUTINE GCPTEMP(TEMPN, NOID, LDATA, NENS, NGR, NEL, NISID, IT)
     COMMON /FILES/ NINP, NOUT, NPRT, NEUF, NCOM, NVES, NRPT, NLOD, NE43, NUMD,
                       NLD1, NLD2, NLD3
    A
     COMMON/HEDATA/ ITC, NID, ISID
     COMMON /STEVE/ LFKEY, JBC, JAD, JAF, JAT
     COMMON / CSTEVE/ KFKEY
     CHARACTER KFKEY*40
     PARAMETER (NN=30000, NNO=4000)
     DIMENSION NENS(3000), TNO(32), NISID(NN), STEMP(NNO), LDATA(39,*)
     DIMENSION TEMPN(NN), NOID(NN)
     DIMENSION TNO2(20,32), STEMP2(20, NNO), JIT(NN, 3), MAXNO(NNO)
     DIMENSION J1NOID(NNO), J1TNO2(32)
     CALL CARDOT('*PROCEDURE '//KFKEY(1:LFKEY)//'_TEMP')
        JAT=1WRITE(NCOM, '(A)') '[XQT <ES_PROC>'<br>WRITE(NCOM, '(A)') ' *def/a ES_NAM
                             *def/a ES_NAME = <ES_NAME>'
     IF (NN.LT.IT) WRITE(NCOM, (A, I20)') 'NN IS TOO SMALL, SHOULD > '
     $,ITIF(NNO.LT.NGR) WRITE(NCOM, '(A, I20)') 'NNO IS TOO SMALL, SHOULD >'
     $\,\$ , {\tt NGR}IMN = 0DO 2 I=1, IT
      GJNN=NISID(I)/100.0JNN=INT(GJNN)
      JN3=NISID(I)-JNN*100
      GJN1=JNN/100.0
      JN1=INT(GJN1)
      JN2=JNN-JN1*100
      JIT(I,1)=JNIJIT(I,2)=JN2JIT(I,3)=JN3IMN=IMN+JN1
         CONTINUE
 \mathbf{2}IF(IMN.EQ.0) GOTO 1000
ccDO 16 I=1, IT
  15
      IF (NISID(I).GT.0) GOTO 17
  16<sup>1</sup>GOTO 1100
      WRITE(NCOM,'(A,I5)') ' *def/i es_load_set = ', JJ<br>WRITE(NCOM,'(A)') ' DEFINE TEMPERATURE'
      JJ = JIT(I,3)17DO 110 I=1, NGR
      MAXNO(I)=0J1NOID(I)=0.0DO 110 J=1, 20
 110 STEMP2(J, I) = 0.0DO 120 I=1, IT
       JJ1=JIT(I,1)
       JJ2=JIT(I,2)IF(JJ.NE.JIT(I,3)) GOTO 120
       STEMP2(JJ2, NOID(I)) = TEMPN(I)
       JINOID(NOID(I))=JJ1
      MAXNO(NOID(I))=MAXNO(NOID(I))+1
      NISID(I) = -NISID(I)120 CONTINUE
       DO 130 NE=1, NEL
       NJ1T = 0DO 140 I=1, NENS(NE)
       J1TNO2(I)=J1NOID(LDATA(6+I, NE))NJ1T=NJ1T+J1TNO2(I)
 140 CONTINUE
       IF(NJ1T.EQ.0) GOTO 130
       WRITE(NCOM, (A, I8)') '
                                    ELEMENT = ', NE
       DO 145 I=1, NENS(NE)
       J=1
```
IF(J1TNO2(I).EQ.0) GOTO 145<br>WRITE(NCOM,'(A,I3)') ' NODE = ', I **WRITE(NCOM,'(A, I3)'} ' NODE** \_ **', I**  $155$   $\text{TNO2}(J,I)$  **\***  $\text{STERP2}(J, L)$ **IF(J.GE.MAXNO(LDATA(6+I,NE)}) GOTO** 160 **J-J+l GOTO 155 160 GOTO(210,220,230,240,250,260,270,280) JITNO2(I) PRINT** t,'INVALID **TEMPRATURE DATA CARD TYPE FOUND ON NEUTRAL FILE' GOTO 290 210 WRITE(NCOM,'(A,E16.8)') ' T " ',TNO2(1,I) GOTO 290 220 WRITE(NCOM,'(A,2(EI6\*8,2x))') ' T/LINEAR " ,(TNO2(K,I),K'I,2) GOTO 290 230 WRITE(NCOM,'(A,3(E16.8,2x))') ' T/LINEAR - ,(TNO2(K,I),K-I,3) GOTO 290**  $++'$ **240 WRITE(NCOM,'(A,** EI6.8,A)') **' T/PWLIN - ',TNO2(1,I), ++' DO 241K.2,MAXNO(LDATA(6+I,NE)) 241 WRITE(NCOM,'(A,EI6.8,A)') ' ,,TNO2(K,I),' ++' WRITE(NCOM,\*)** ' :' **GOTO 290 250 WRITE(NCOH,'(A,3(E16.8,2X))') ' T/QUADRATIC " ',(TNO2(K,I),K'I,3) GOTO 290 260 WRITE(NCOH,'(A,4E16-8)') ' T/CUBIC " ',(TNO2(K,I),K=I, 4) GOTO 290 270 WRITE(NCOM,'(A,3EI6.8)') ' T/EXPON - ',(TNO2(K,I),K\_I, 3) GOTO 290 280 WRITE(NCOM,'(A,2EI6.8,A)') ' T/TABLE - ',(TNO2(K,I),K=I,2), ++'** DO **281K.3,MAXNO(LDATA(6+I,NE)),2 281 WRITE(NCOM,'(12x,2E16.8,A)') TNO2(K,I),TNO2(K+I,I)," ++' WRITE(NCOM, \*)** '  $\cdot$ **290 CONTINUE 145 CONTINUE** 130 CONTINUE WRITE(NCOM, '(A)') ' END\_DEFINE\_TEMPERATURE' **GOTO** 15 **1100 WRITE(NCOM,'(A)') 'tEND' GOTO** 1200 1000 CONTIN **5** DO **6 I-1, IT IF (NISID(I).GT.0) GOTO 7 6 GOTO** 100 **7 JJ-** NISID(I) **C WRITE(NCOM,'(A,I5)') 'NGR- ', NGR WRITE(NCOM,'(A, IS)') '** tdef/i **es** load\_set **- ", JJ WRITE(NCOM,'(A)') ' DEFINE TEMPERATURE' DO 10 I\_1,** NGR **10 STEMP(I) -** 0.0 DO **20 I-I, IT IF(JJ.NE.NISID(I)} GOTO 20**  $STEMP(NOID(I)) = TENPN(I)$ **NISID(I)--NISID(I) 20 CONTINUE DO 30 NE-1, NEL TTNO-0.0** DO **40 I-1, NENS(NE) C WRITE(NCOM, O(A, I3),) ,LDATA-',LDATA(6+I,NE) C WRITE(NCOM,'(A,E16.9)') 'STEMP(LDATA)=', STEMP(LDATA(6+I,NE)) TNO(I) - STEMP(LDATA(6+I,NE)) 40 TTNO=TTNO+ABS(TNO(I)) IF(TTNO.EQ.0.0) GOTO 30** ELEMENT **'',** NE **WRITE(NCOM, '(A, I8)') ' DO 45 I-l, NENS(NE) IF(TNO(I).EQ.0.0) GOTO 45 WRITE(NCOM,'(A,I3)') '** NODE =  $', I$  $T = ', TNO(I)$ **WRITE(NCOM, '(A,EI6.9)')** '45 CONTINUE

45

!i\_ •\_

30 CONTINUE<br>
WRITE(NCOM,'(A)') ' END\_DEFINE\_TEMPERATURE'<br>
GOTO 5<br>
100 WRITE(NCOM,'(A)') '\*END' 1200 RETURN<br>END

 $\hat{Y}^{\pm}_{\mu\nu}$ 

 $\begin{bmatrix} 1 & 0 & 0 \\ 0 & 1 & 0 \\ 0 & 0 & 0 \\ 0 & 0 & 0 \\ 0 & 0 & 0 \\ 0 & 0 & 0 \\ 0 & 0 & 0 & 0 \\ 0 & 0 & 0 & 0 \\ 0 & 0 & 0 & 0 \\ 0 & 0 & 0 & 0 & 0 \\ 0 & 0 & 0 & 0 & 0 \\ 0 & 0 & 0 & 0 & 0 \\ 0 & 0 & 0 & 0 & 0 & 0 \\ 0 & 0 & 0 & 0 & 0 & 0 \\ 0 & 0 & 0 & 0 & 0 & 0 & 0 \\ 0 & 0 & 0 & 0 & 0 & 0 & 0 \\$ 

 $\begin{bmatrix} 1 \\ 1 \\ 1 \\ 1 \end{bmatrix}$ 

计时间

 $\frac{1}{k}$ 

 $\begin{bmatrix} 1 & 0 \\ 0 & 0 \\ 0 & 0 \end{bmatrix}$ 

人民的

 $\mathbb{S}^3$ ì,

### **Appendix III Integrated Thermal** */* **Structural Analysis**

*This* Appendix shows the COMET runstream of an example of integrated thermal/structural analysis in COMET. The SPAR element was used in thermal analysis and ES 1 element was applied in structural analysis. Different meshes were used in thermal and structural analyses as shown in Fig. 2. The results of a temperature distribution, a stress distribution and the plate buckling sensitivity parameter are also shown in Fig. 2. Detailed results are published in the proceedings of 35th SDM conference (AIAA Paper No. 94-1594).

COMET subroutine temptran.ams which transfers temperature between different meshes is also listed in this appendix for future reference.

i •

L• ,

ii,

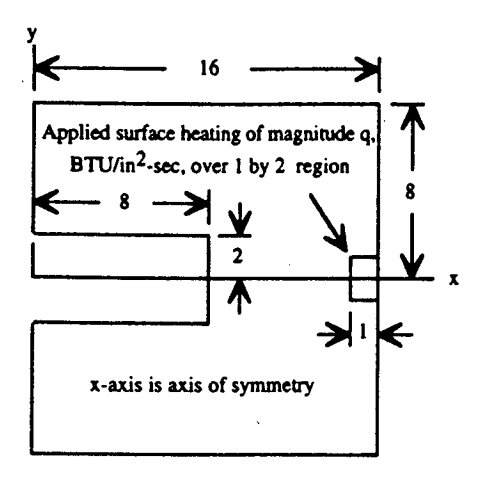

 $\mathcal{V}^{\mathcal{A}}$ 

왕

₩.

 $\begin{bmatrix} 0 \\ 0 \\ 0 \end{bmatrix}$ 

科技

接套

p.

k).<br>Co

(a) Geometry. Dimensions are in inches.

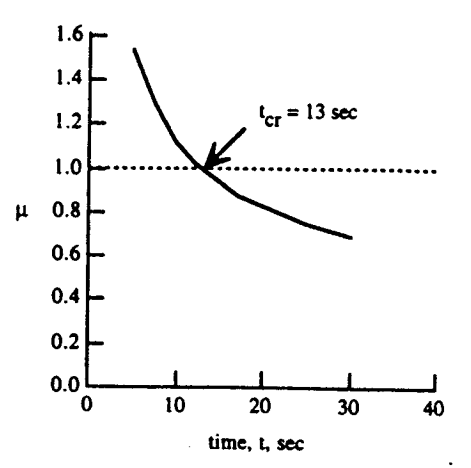

Variation of thermal buckling sensitivity paramter,  $\mu$ , as a function of time for the square plate with a cutout.

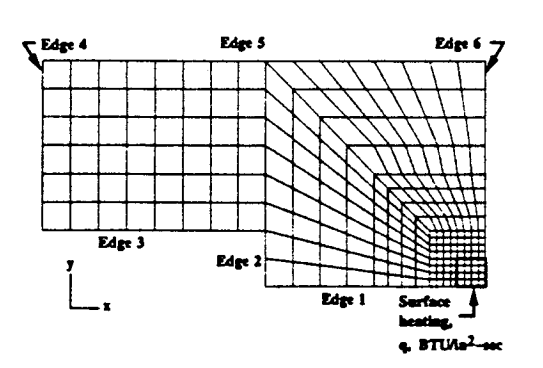

(b) Thermal model

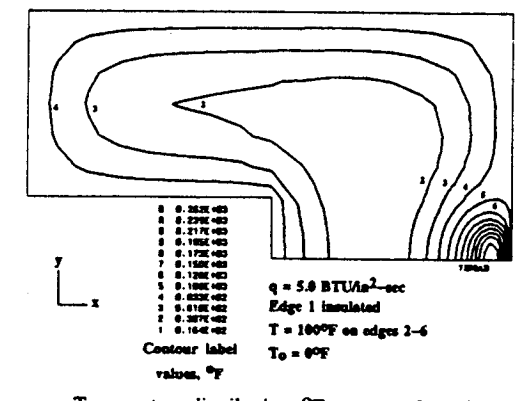

Temperature distribution, <sup>O</sup>F, at  $t_{cr} = 13$  sec for the square plate with a cutout.

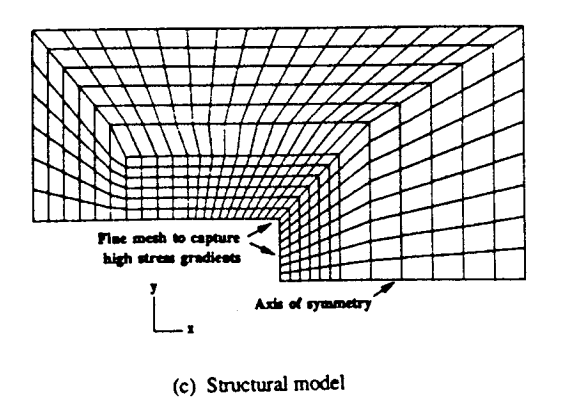

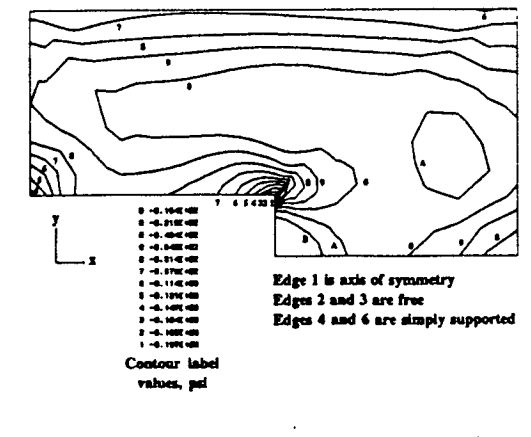

Thermal stresses  $\sigma_x$ , psi, at t<sub>cr</sub> = 13 sec for the square plate with a cutout.

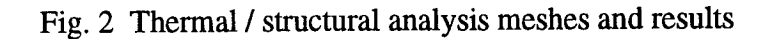

## **COMET Runstream**

松

 $\hat{E}$  $\frac{3}{4}$  %

 $\begin{bmatrix} 0 \\ 0 \\ 0 \\ 0 \end{bmatrix}$ 

 $\mathcal{E}_1$ 

 $\begin{bmatrix} 0 \\ 0 \\ 0 \end{bmatrix}$ 

 $\begin{bmatrix} 1 \\ 1 \\ 1 \end{bmatrix},$ 

高原

经过去分词

长期

 $\begin{array}{c} \xi_{11} \\ \xi_{21} \\ \xi_{12} \end{array}$ 

 $\begin{bmatrix} 1 \\ 1 \\ 1 \end{bmatrix},$ 

长城

 $\begin{bmatrix} 1 \\ 1 \\ 1 \\ 1 \end{bmatrix}$ 

长长

(Thermal / Structural Analysis)

cp /csm/prc/proclib.gal  $\mathcal{L}_{\bullet}$ chmod +w proclib.gal time testbed  $\lt\lt$  \endinput **\*open 28,** 'proclib.gal' \*set plib - **28** \*set echo=off **\*open/new l,new.DBC** \*add sim.clp \*call **PLATE** \*toc **1 \*** set **echo** on, ma, md **\*open/new 2,** bbb.DBC **\*copy 2** -I,NODA.TEMP.I.I \*copy **2 .I,DEF.K41.3.4** \*copy 2,XYZ.K41.1.1 =I,JLOC.BTAB.2.5 \*open/new **I,** TEST.DBC \*copy **1** -2,NODA.TEMP.I.I **\*copy 1** -2,DEF.K41.3.4 \*copy **1** .2,XYZ.K41.1.1 **\*tOC 2 \*close 2 \*add simply3.clp \*toc** 1 \*def/i **ES** GCP=<true> \*call BUCK \*toc 1 [XQT **EXIT** \eof

! • i/

ķβ

松

```
*procedure PLATE
*set echo-off
*def time=27.
*def/i typ1=23*def/i tp2=28
*def temp=20.
[XQT AUS
*def kx=<<226./3600.•/12••
 TABLE(NI=9,NJ=I) :COND PROP 1:I=1 2 3 4 5 6
• SANDY' s Properties
  J=1:70. .323 0.0906 •006122 •006122 •006122
  TABLE(NI=8,NJ=I) :COND COEF I:I=1 2 3 4
   J-l: 0.323 0.0 0.0 0.0
  TABLE(NIzl,NJ-1) : K THIC:J-I:I.
  TABLE(NI-I,NJ-I): K AREA : J=l: 1.0
   TABLE(NI=I,NJ=32) : SOUR K21 1
  TABLE(NI-1,NJ=16) : SOUR K41 2
   j-1,16:5.0
J-l,4: 0.
Jz5,8: 10.0
J=9,12: 0.0
J=13,16:10.0
J-17,20: 0.0
J=21,24: 10.0
J_25,28: 0.0
J=29,32: 10.0
 TABLE(NI-1,NJ-49):TEMP NODE: DDATA-9.:J=I,9:9.
                               DDATA=8.:J=I0,13:I25.
                               DDATA-8.:J-14,17:193.
                               DDATA-I.:J-18,24:267.
                               DDATA=7.:J-25,31:224.
                               DDATA-I.:J-32,38:210.
                               J139:182.
 • TABLE(NI-I,NJ=17):TEMP NODE: DDATA-1.:J=I,7:267.
                                DDATA-7.:J=40,46:218.
                                DDATA=4.:J=47,49:150.
  TABLE(NI=1,NJ=49):APPL TEMP:J-I,9:50.0
                               J-I0,13:50.0
                               JI14,17:50.0
                               J-18,24:50.0
                               J-25,31:50.0
                               J-32,38:50.0
                               J-39:50.0
 . TABLE (NI=1, NJ=17): APPL TEMP: J=1, 7:50.0
                               J-40,46:50.0
                               J-47,49:50.0
 *call MESH
 [XQT TGEO
 [XQT TRTB
  RESET T1-0. T2=<time> DT=0.1 $ BETA=0.666667
  RESET mxndt=5000
    TEMP=0.0
    TSAVE=I.0
 [xqt aus
      define t=l *ran temp 1 I <tpl• <tp2>
       noda temp=union(t)
 [XQT DCU
      PRINT 1 SOUR K21
      PRINT 1 NODA TEMP 1 1
      TOC I
```
51

ii\_ i /

 $F\mathcal{I}$  :

!,

ήö.

 $\mathbb{C}$ 

158 162 219 218<br>
162 166 220 219<br>
166 170 221 220<br>
170 174 222 221<br>
174 178 223 222<br>
178 182 224 223<br>
218 219 226 225 1 6 7

 $\hat{\mathcal{L}}$ 

 $\bar{z}$ 

 $\hat{\boldsymbol{\cdot} }$ 

 $\frac{1}{2}$ 

 $\frac{1}{2}$  ,  $\frac{1}{2}$ 

 $\bar{z}$ 

 $\sim$ 

 $\ddot{\phantom{a}}$ 

\*end

 $\mathcal{L}(\mathcal{L})$  .

 $\begin{bmatrix} 1 \\ 1 \\ 1 \end{bmatrix}$ 

 $\begin{array}{c} \ell \\ \Sigma \mu \end{array}$ 

 $\left\{\begin{matrix} 1\\ 1\\ 0\end{matrix}\right\}$ 

 $\begin{bmatrix} \frac{1}{\sqrt{2}} \\ \frac{1}{\sqrt{2}} \end{bmatrix}$ 

 $\begin{bmatrix} 1 & 0 \\ 0 & 1 \end{bmatrix}$ 

 $f^{\odot}$  $\frac{1}{4}$  ,  $\frac{1}{2}$ 

 $\begin{pmatrix} \mathcal{O} & \mathcal{O} & \mathcal{$ 

 $\frac{1}{3}$ 

 $\begin{pmatrix} 1 \\ 1 \\ 0 \end{pmatrix}$ 

 $\frac{\lambda}{L_{\rm{in}}}$ 

 $\frac{1}{L}$  :

教育

精神

 $\bar{\beta}$ 

 $\sim$ 

```
*procedure BUCK
Initial Model Def. Procedure
_call ES (function - 'DEFINE ELEMENTS'; es proc = ES1; es_name - EX47)
   [xqt TAB
    START 361 6
  JLOC
    1 8. 0. 0. 10. 0. 0. 7 1 9
    78.2.0.10.4.0.
    64 7.75 2. 0. 9.5 4. 0. 7 1 12
    75.2.0.5.4.0.
    148 11. 0. 0. 16. 0. 0. 6 1 9
    6 11. 5. 0. 16. 8. 0.
    202 3. 2. 0. 4.5 2. 0. 4 1 7
    4 3. 4. 0. 4.5 4. 0.
    230 2.5 5. 0. 10.5 5. 0. 16 1 6
    16 0. 8. 0. 15. 8. 0.
    326 2.5 2. 0. 2.5 4. 0. 6 1 6
    60.2.0.0.7.0.
ixqt GCP
    fabrication
      shell
        fabid = 1nlayers = 1
        matid = 1
        thick - 0.I
        intpts = 2angle = 0.0end
    endfab
    material
      isoel 1 1 1
      1.0E7 0.3 0.322 1.0E-6 0.0 0.0 0.0
    endmat
ixqt ELD
 ,ES_EXPE_CMD>
   NSECT = 112981620
   148 149 155 154 1 5 8
   7 148 154 14
   14 154 160 21
   21 160 166 28 _
   28 166 172 35
   35 172 178 42
   42 178 184 49
   49 184 190 56
   56 190 196 63
   63 196 245 70
   70 245 244 77
    77 244 243 84
    84 243 242 91
    91 242 241 98
    98 241 240 105
    105 240 239 112
    112 239 238 119
    119 238 237 126
    126 237 236 133
    133 236 235 140
    140 235 234 147
```
230 231 247 246 1 15 5 245 196 197 261 261 197 198 277 277 198 199 293 293 199 200 309 309 200 201 325 202 203 207 206 1 3 6 205 141 142 209 209 142 143 213 213 143 144 217 217 144 145 221 221 145 146 225 225 146 147 229 226 227 231 230 1 3 1 229 147 234 233 326 202 206 327 327 206 210 328 328 210 214 329 329 214 218 330 330 218 222 331 326 327 333 332 1 5 5 226 230 331 222 331 230 246 337 337 246 262 343 343 262 278 349 349 278 294 355 355 294 310 361 [xqt TAB CON 1 ZERO 6: 1,289 ZERO 1 2 3 4 : 356, 361, 1 ZERO 1 2 3 5: 311, 325, 1: ZERO 1 2 3 4 5: 310: 201 ZERO 1 2 3 4 : 153, 195, 6 ZERO 2 4: 1,7,1 ZERO 2 4: 148, 152, 1 stop [XQT temptran3 \*open 1, TEST. DBC \*toc  $1$ [xqt ES1 \*set echo on, ma, md \*def/a es\_name = EX47 \*do  $$k = 1,6$ \*def/i itime=<\$k> \*def/i ES\_LOAD\_SET=<itime> DEFINE TEMPERATURE \*find 1, DEF.EX47.\* /seq=dsn<br>\*rem\_DEF.EX47.\* : dsn=<dsn> \*find 1, NODE. TEMP /seq=dsntemp \*rem NODE. TEMP : dsnjloc=<dsntemp> \*find 1, TRAN. TEMP /seq=dsntemp . \*rem TRAN.TEMP : dsnjloc=<dsntemp> 324 Elements \*do  $$j=1, 324$ ELEMENT =  $<$ \$j> Node #1 - #4 in DEF.EX47. \*do  $$i = 12, 15$ \*def/i ioff1 =  $\langle$ \$i> \*gal2mac /Name=nnode /Ioff=<ioff1> --/Maxn=1 1, <dsn> DATA.<\$j>

```
NODE = <<$i>-11>
     *def/i ioff2 = \langle - \rangle*gal2mac /Name=temp /Ioff=<ioff2> /Maxn=1 1, <dsntemp> --
              DATA. <<itime>>
           T = <temp>
           T = < temp > -70.0*enddo
  *enddo
    END_DEFINE_TEMPERATURE
   *enddo
  [xqt DCU
        print 1 MATL. DATA
stop
*<sub>toc</sub> 1*do $i=6,6*call L_STATIC (location=centroids; nval_meth=1; stress=<true>; --
print=ctrue>; load_set=c$i>)<br>*call L_STABIL_2 (function='eigen'; cons_set=1; bcon_set=1; n_modes=3; --
                  print=<true>; load_set=<$i>)
*toc 1
   *enddo
*end
```
授修

ŤР

ţÿ

 $\begin{bmatrix} 1 & 0 & 0 \\ 0 & 0 & 0 \\ 0 & 0 & 0 \\ 0 & 0 & 0 \\ 0 & 0 & 0 \\ 0 & 0 & 0 \\ 0 & 0 & 0 & 0 \\ 0 & 0 & 0 & 0 \\ 0 & 0 & 0 & 0 \\ 0 & 0 & 0 & 0 \\ 0 & 0 & 0 & 0 & 0 \\ 0 & 0 & 0 & 0 & 0 \\ 0 & 0 & 0 & 0 & 0 \\ 0 & 0 & 0 & 0 & 0 & 0 \\ 0 & 0 & 0 & 0 & 0 & 0 \\ 0 & 0 & 0 & 0 & 0 & 0 \\ 0 & 0 & 0 & 0 &$ 

假花

都<br>お、

## Subroutine **TRANS**

 $\begin{array}{c} \begin{array}{c} \begin{array}{c} \begin{array}{c} \end{array} \\ \end{array} \end{array} \end{array}$ 

 $\begin{bmatrix} 1 & 0 \\ 0 & 1 \\ 0 & 0 \end{bmatrix}$ 

 $\begin{bmatrix} \mathbf{0} & \mathbf{0} & \mathbf{0} \\ \mathbf{0} & \mathbf{0} & \mathbf{0} \\ \mathbf{0} & \mathbf{0} & \mathbf{0} \end{bmatrix}$ 

 $\begin{bmatrix} 1 & 1 \\ 1 & 1 \\ 1 & 1 \end{bmatrix}$ 

E

 $\begin{bmatrix} \mathcal{P}^{\tau} \\ \vdots \\ \mathcal{P}^{\tau} \\ \mathcal{P}^{\tau} \end{bmatrix}$ 

 $\sum_{i=1}^{n}$ 

ŧ

Ţ.

# (Transfer **temperature between different meshes)**

C\$Header: /csm/sam/mods/RCS/temptran.ams, 93/09 maring **Exp** \$ C=DECK TRANS C-BLOCK FORTRAN C=AUTHOR David Xue C=DATE September, 93 C=PURPOSE Transfer node tempretures between different meshes C-IF EXTP PROGRAM TEMPMESH CALL TRANS **STOP END C=ENDIF subroutine TRANS c NI=NODE NUMBER OF MESH1, N2=NODE NUMBER OF MESH2, N3=ELEMENT NUMBER OF** MESH2 **c Transfer** temperature **from** mesh2 to mesh1 PARAMETER **(NI-36 I, N2** =273, **N3=240, NELN=4 ) COMMON/MAT/A1 (3,NI) ,A2 (3,N2) ,A3 (N3,8) ,NA4 (4,N3), INODEN(NI), \$ TAI (NI, 6) ,TA2 (N2,6) DIMENSION NA5 (16,N3) CHARACTER\* 40 dsl, ds2, ds3, ds4, rnl, rn2, rn3, rn4, rn5 C** Read temperature **from NODA.TEMP.I.1 (6 records)** to **TA2(N2,6) c** lib=l **Iib=LMOPEN ('COLD', 0, 'TEST.DBC', 0, 2000) CALL GMCODN[dsl, 'NODA ', 'TEMP ',** 1,1,0) **iesn=LMFIND (lib, dsl,** 1800) **CALL GMCORN (rnl, 'DATA ' ,**1,6 **) CALL GMGETN('R',lib, iesn, rnl,'S',TA2,N, 0,0,0,1800) c CALL GMGETN('R',Iib, iesn, rn1,'S',TA2,-N2,N2,0,0,1801) cc print \*,'TA2(N2,6)''** c do  $30 I=1,N2$ <br>c 30 print \*,'N2=', I,' \*', (TA2(I, J), J=1, 6) **c 30 print \*,'N2s',I,' \*',(TA2(I,J),Jsl, 6) C Read node coordinates** of K41 **from XYZ.K41.1.1 which is copied from old C JLOC.BTAB.2.5** of K41 element meshes. **CALL GMCODN(ds2,'XYZ ','K41 ',1,1,0) iesn2 =LMFIND (lib, ds2,1700 ) CALL GMCORN(rn2, 'DATA ' ,i,0) CALL GMGETN('R' ,lib, iesn2, rn2, 'S' ,A2,N, 0,0,0,1701) print \*,'OLD** K41 **MESH NODE COORD. X, Y, Z, A2(3,N2)-' do 35 I-I,N2 35 print \*,'N2s',I,' \*,, (A2(J,I),J=I,3) C Read node coordinates** of EX47 **from JLOC.BTAB.2.5 CALL GMCODN(ds3,'JLOC ','BTAB ',2,5,0) iesn3=LMFIND (lib, ds3,1600) CALL GMCORN(rn3, 'DATA ' ,1,0) CALL GMGETN('R' ,lib, iesn3, rn3, 'S' ,A1,N,** 0,0,0,1601i **print \*,'NEW** EX47 **MESH NODE COORD. X, Y, Z, AI(3,NI)=' do 33 I-1,N1 33 print \*,'NI-',I,' \*,, (AI(J,I),J-1,3) C Read element-node numbers of** K41 **from DEF.K41.3.4 CALL GMCODN(ds4,'DEF ','K41 ',3,4,0) iesn4** =LMFIND **(lib, ds4,1500) CALL GMCORN (rn4, 'DATA ',** 1, **N3) CALL GMGETN('R',lib, iesn4,rn4,'I',NA5,N,0,0,0,1501) DO 41 JI=I,N3** DO **41 J2=1,4 41 NA4 (J2, J1)** =NA5 **(J2+12, J1) c CALL GMGETN('R/L',lib, iesn4,rn4,'I',NA4,16,0,0,12,1501) C** print \*,'NA5.1=', (NA5(J,I) ,J=l,16) print **\*,'NA5.2=',** (NA5(J,2) ,J=l,16)

þ.

```
print *,'NA4(4,N3)- ELEMENT_NODES'
       do 45 I-1,N3
  45 print *,'ELEMENT-',I,' *', (NA4(J,I),J=I,4)
       CALL TTT
C Create new temperature NODE.TEMP for EX47 meshes
       CALL GMPUNT(Iib,'NODE.TEMP ',idsn,4800,2500)
c CALL GMCORN(rn5,'DATA ',1,1)
       CALL GMCORN(rn5,'DATA ',1,6)
c CALL GMPUTN('W', ,1 idsn,rnS,'S',TA1,-N1,l,0,0,2501)
        CALL GMPUTN('W', ,1 idsn,rn5,'S',TA1,-N1,6,0,0,2501)
       CALL GMCLOS (lib, 0,2600)
c Iib=LMOPEN ('COLD', 0, 'TEST.DBC', 0, 2000)
       RETURN
       END
C=END FORTRAN
c
C-DECK TTT
C=BLOCK FORTRAN
       SUBROUTINE TTT
c PARAMETER(NI-I21,N2=81,N3=64,NELN=4)
C A3 (N3
,8) =xl, x2, x3, x4,yl,y2, y3,y4
  5
  2
c
c
c 7
       PARAMETER (N1=361, N2 =273, N3 =240, NELN=4 )
       COMMON/MAT/A1 (3, N1 ), A2 (3, N2 ), A3 (N3,8), NA4 (4, N3 ), INODEN (NI),
     TAI (NI, 6) ,TA2 (N2,6)
       DIMENSION EXMAX (N3), EXMIN (N3), EYMAX (N3), EYMIN (N3)
C Find
all common nodes both meshes have
c
  27
C <code>INODEN(I)=1, Ith <code>node temperature has been evaluet</code></code>
       DO 2 I-I,N3
        DO 5 J=I,NELN
       A3 (I,J) =A2 (I, NA4 (J, I) )
       A3 (I, J+NELN) =A2 (2, NA4 (J, I) )
       CONTINUE
       CONTINUE
       print *, 'A3 (N3,8) = ELEMENT COORDINATES'
       do 7 I-l,N3
       print *,'I-',I,' *', (A3(I,J),J-I,8)
       DO i0 I=I,N][
  10 INODEN (I) = 0
       NTOTAL=0
       DO 20 I=I,NI
            XI=AI (I, I)
            YI=AI (2, I)
            ZI=AI (3, I) •
          DO 25 J-I,N2
            X2 =A2 (1, J)
            Y2 =A2 (2, J)
            Z2-A2 (3 ,J)
            XRI-ABS (XI-X2)
            XR2-0.01*XI
            IF (XRI. GT. XR2) GOTO 25
            YRI=ABS (YI-Y2)
            YR2=0.01"Y1
            IF (YRI .GT. YR2) GOTO 25
            DO 27 K=1,6
            TAI (I, K) =TA2 (J, K)
       print *,'K=',K,' *I=',I,'*J=',J,'
       CONTINUE
            INODEN (I )=1
            NTOTAL=NTOTAL+ 1
            IF(NTOTAL.EQ.N1) GOTO 100
                                                TA1 (I, K) = ', TA1 (I, K)
```
i \_,

i

**CONTINUE** 25 CONTINUE 20 print \*, 'Numbers of equare nodes are: ', NTOTAL C Find Xmax, Xmin, Ymax and Ymin for each element DO 30 I=1, N3  $XMAX=0.0$ XMIN=1.0E20  $YMAX = 0.0$ YMIN=1.0E20 DO 35 J=1, NELN  $X=A3(I,J)$  $Y = A3 (I, NELN+J)$  $IF(XMAX.LT.X)$  XMAX=X  $IF(XMIN.GT.X)$  XMIN=X IF(YMAX.LT.Y) YMAX=Y IF(YMIN.GT.Y) YMIN=Y CONTINUE  $35$  $EXMAX (I) = XMAX$  $EXMIN(I) = XMLN$  $EYMAX(T) = YMAX$ EYMIN(I)=YMIN print \*, 'ELEMENT=', I, 'XMAXMIN, YMAXMIN=', XMAX, XMIN, YMAX, YMIN Ċ **CONTINUE** 30 C Find if Jth node is in Ith element DO 40  $I=1,N3$  $AX1 = A3 (I, 1)$  $AX2 = A3 (I, 2)$  $AX3 = A3 (I, 3)$  $AX4 = A3 (I, 4)$  $AY1 = A3 (I, 5)$  $AY2 = A3 (I, 6)$  $AY3 = A3 (I, 7)$  $AY4 = A3 (I, 8)$ CALL AAR (AREA12, AX1, AX2, AX3, AY1, AY2, AY3) CALL AAR (AREA34, AX1, AX3, AX4, AY1, AY3, AY4) AREA=AREA12+AREA34 XMAX=EXMAX(I) XMIN=EXMIN(I) YMAX=EYMAX(I) YMIN=EYMIN(I) DO 45 J=1, N1 IF(INODEN(J).EQ.1)GOTO 45  $X = A1(1, J)$  $Y = A1(2, J)$ IF(X.GT.XMAX.OR.X.LT.XMIN.OR.Y.GT.YMAX.OR.Y.LT.YMIN)GOTO 45 CALL AAR (AREA1, X, AX1, AX2, Y, AY1, AY2) IF (AREA1.GT. AREA) GOTO 45 CALL AAR (AREA2, X, AX2, AX3, Y, AY2, AY3) AX12=AREA1+AREA2 IF (AX12.GT. AREA) GOTO 45 CALL AAR (AREA3, X, AX3, AX4, Y, AY3, AY4) AX123=AX12+AREA3 IF (AX123.GT. AREA) GOTO 45 CALL AAR (AREA4, X, AX4, AX1, Y, AY4, AY1) AX1234=AX123+AREA4 ERROR=ABS ((AX1234-AREA)/AREA) PRINT \*, 'ERROR=', ERROR  $\mathbf C$ IF(ERROR.GT.0.01)GOTO 45 C Find the Jth node is in triangle 1-2-3 or 3-4-1 IF (AX12.GT. AREA12) THEN

**DO 50** K-1,6 **TI-TA2 (NA4 (i, I ),** K) **T21TA2 (NA4 (2, I),** K) **T3-TA2 (NA4 (3, I ),** K) **T4=TA2 (NA4 (4, I) ,K) CALL INTEP (AR\_34, T3, T4, T1,/\_3, AX4, AX1, AY3, AY4, AY1, TEMP, X, Y)**  $TA1 (J, K) = TEMP$ 50 CONTINUE GOTO **54** END IF DO 53 K=1,6 **TI=TA2 (NA4 (I, I) ,K) T2 =TA2 (NA4 (2, I),** K) **T3=TA2 (NA4 (3, I) ,K) T41TA2 (NA4 (4, I), K)** CALL INTEP (AREAl2, T1, T2, T3, AXl, AX2, AX3, AYI, AY2, AY3, TEMP, X, Y) TA1 $(J, K)$  = TEMP 53 CONTINUE  $54$  INODEN (J) = 1 **NTOTAL=NTOTAL+ 1 print \*,'new node ',J,' is in old element ',I IF (NTOTAL.EQ.N1) GOTO** 100 **45 CONTINUE 40 CONT INUE** I00 **CONTINUE C** \*\*\*\*\*\*\*\*\*\*\*\*\*\*\*\*\*\*\*\*\*\*\*\*\*\*\*\*\*\*\*\*\*\*\*\*\*\*\*\* **C** FOR PATRAN INPUT **RESULT FILE (SEE PATRAN MANUAL 27.7.2.1) NNODESI=NI NNODES 2 =N2** MAXNOD=0 DEFMAX=0.0 **NDMAX-0** NWIDTH=1<br>\*\*\*\*\*\*\*\*\*\*\*\*\*\*\*\*\*\*\*\*\*\*\*\*\*\*\*\*\*\*\*\*\* \*\*\*\*\*\* **c** DO **70** K-6,6 **print \*, 'K=' ,K, ' \* OLD TEMPERATURE IS' print** ", **(TA2(I,K),I-1,N2) print \*, 'K-' ,K, ' \* NEW TEMPERATURE IS' print \*, (TAI(I,K),I-1,N1) 70 CONTINUE open (unit=9, file-'TEMP.NEW', status='old' ) write (9,\*) 'TEMPERATURE PATRAN RESULT FILE' write (9,7111) NNODES1,** MAXNOD, **DEFMAX, NDMAX, NWIDTH 7111** FORMAT **(219, E15.6,219) write (9, \*) ' IN PATRAN FORMAT' write (9, \*)** 'NEW **NODE TEMPERATURE' DO 72 I-I,NI write (9,7222) I,TA1 (I, 6) 7222** FORMAT **(I8, El3.7) 72** CONTINUE close (unit-9) open (unit=9,file='TEMP.OLD',status='old') write (9, **\*)** 'TEMPERATURE PATRAN RESULT FILE' write (9,7111 )NNODES2, MAXNOD, DEFMAX, NDMAX, NWIDTH write(9,\*)'IN PATRAN FORMAT' write (9, \*) 'OLD NODE TEMPERATURE' DO 74 I=I,N2 write (9,7222) I,TA2(I,6) 74 CONTINUE close (unit=9)

61

 $J \propto K$  .

ŤΪ

```
return
               end
C=END FORTRAN
c
C=DECK AAR
C=BLOCK FORTRAN
           SUBROUTINE AAR(A, X1, X2, X3, Y1, Y2, Y3)
           A=0.5 t ((X3-XI) * (YI-Y2) - (XIoX2) * (Y3-YI))
           A = ABS(A)RETURN
           END
C=END FORTRAN
c
C=DECK INTEP
C=BLOCK FORTRAN
         SUBROUTINE INTEP(A, T1, T2, T3, X1, X2, X3, Y1, Y2, Y3, T, X, Y)
         AI=Y2-Y3
         BI=X3 -X2
         CI=X2*Y3 -Y2*X3
         XNI= (AI*X+BI*Y+C1) *0.5/A
         A2=Y3 -Y1
         B2=XI -X3
         C2=X3*Y1-Y3*X1
         XN2= (A2*X+B2*Y+C2) *0.5/A
         A3=YI-Y2
         B3=X2 -X1
         C3=XI*Y2-YI*X2
         XN3- (A3*X+B3*Y+C3) *0.5/A
         T-XNI*TI+XN2*T2 +XN3*T3
            RETURN
            END
C-END FORTRAN
```
62

**?**

Í

隐隐

假设